# **EUR 4203 e**

# **EUROPEAN ATOMIC ENERGY COMMUNITY - EURATOM**

# ERUPT

A two-dimensional, two-energy group fuel management programme for the IBM - 360 computer

by

W. BOTTCHER, A. DECRESSIN AND F. LAFONTAINE

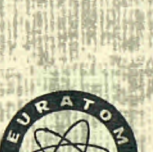

1968

**ORGEL Program** 

Joint Nuclear Research Center Ispra Establishment - Italy

**ORGEL Project** 

# **LEGAL NOTICE**

This document was prepared under the sponsorship of the Commission of the European Communities.

Neither the Commission of the European Communities, its contractors nor any person acting on their behalf :

Make any warranty or representation, express or implied, with respect to the accuracy, completeness, or usefulness of the information contained in this document, or that the use of any information, apparatus, method, or process disclosed in this document may not infringe privately owned rights; or

Assume any liability with respect to the use of, or for damages resulting<br>from the use of any information, apparatus, method or process disclosed in this document.

This report is on sale at the addresses listed on cover page 4

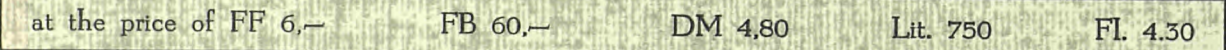

When ordering, please quote the EUR number and the title, which are indicated on the cover of each report.

> Printed by SMEETS Brussels, November 1968

This document was reproduced on the basis of the best available copy.

#### **EUR 4203 e**

ERUPT - A TWO-DIMENSIONAL. TWO-ENERGY GROUP FUEL MANAGEMENT PROGRAMME FOR THE IBM - 360 COMPUTER by W. BÖTTCHER. A. DECRESSIN and F. LAFONTAINE

European Atomic Energy Community - EURATOM ORGEL Program Joint Nuclear Research Center Ispra Establishment - Italy ORGEL Project Brussels. November 1968 - 38 Pages - FB 60

ERUPT is a programme for survey calculations of fuel management on a two- dimensional (r, Z) model of a reactor core. The number of energy groups is two.

#### **EUR 4203 e**

ERUPT - A TWO-DIMENSIONAL TWO-ENERGY GROUP FUEL MANAGEMENT PROGRAMME FOR THE IBM - 360 COMPUTER by W. BÖTTCHER, A. DECRESSIN and F. LAFONTAINE

European Atomic Energy Community - EURATOM ORGEL Program Joint Nuclear Research Center Ispra Establishment - Italy ORGEL Project Brussels. November 1968 - 38 Pages - FB 60

ERUPT is a programme for survey calculations of fuel management on a two- dimensional (r, Z) model of a reactor core. The number of energy groups is two.

#### **EUR 4203 e**

ERUPT - A **TWO-DIMENSIONAL. TWOENERGY GROUP FUEL**  MANAGEMENT PROGRAMME FOR THE IBM - 360 COMPUTER by W. BÖTTCHER, A. DECRESSIN and **F. LAFONTAINE** 

European Atomic Energy Community - EURATOM ORGEL Program Joint Nuclear Research Center Ispra Establishment - Italy ORGEL Project Brussels, November 1968 - 38 Pages - FB 60

ERUPT is a programme for survey calculations **of fuel management**  on a two- dimensional **(r,** Z) model **of a reactor core. The number of**  energy groups is two.

Automatic computation of a variety of fuel management schemes is made possible, with and without fuel shuffling.

The codification is in Fortran IV for the IBM-360/65 computer.

Automatic computation of a variety of fuel management schemes is made possible, with and without fuel shuffling.

The codification is in Fortran IV for the IBM-360/65 computer.

Automatic computation of a variety of fuel management schemes is made possible, with and without fuel shuffling. The codification is in Fortran IV for the IBM-360/65 computer.

# **EUR 4203 e**

# **EUROPEAN ATOMIC ENERGY COMMUNITY - EURATOM**

# **ERUP T**

**A two-dimensional, two-energy group fuel management programme for the IBM - 360 computer** 

**by** 

**W. BOTTCHER, A. DECRESSIN AND F. LAFONTAINE** 

**196 8** 

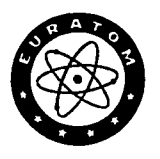

**ORGEL Program** 

**Joint Nuclear Research Center Ispra Establishment - Italy** 

**ORGEL Project** 

## **SUMMARY**

ERUPT is a programme for survey calculations of fuel management on a two- dimensional (r, Z) model of a reactor core. The number of energy groups is two.

Automatic computation of a variety of fuel management schemes is made possible, with and without fuel shuffling.

The codification is in Fortran IV for the IBM-360/65 computer.

#### **KEYWORDS**

Ε-CODES FORTRAN FUEL CYCLE IBM 360 REACTOR CORE NUMERICALS AUTOMATION

 $\ddot{\cdot}$ 

# **CONTENTS**

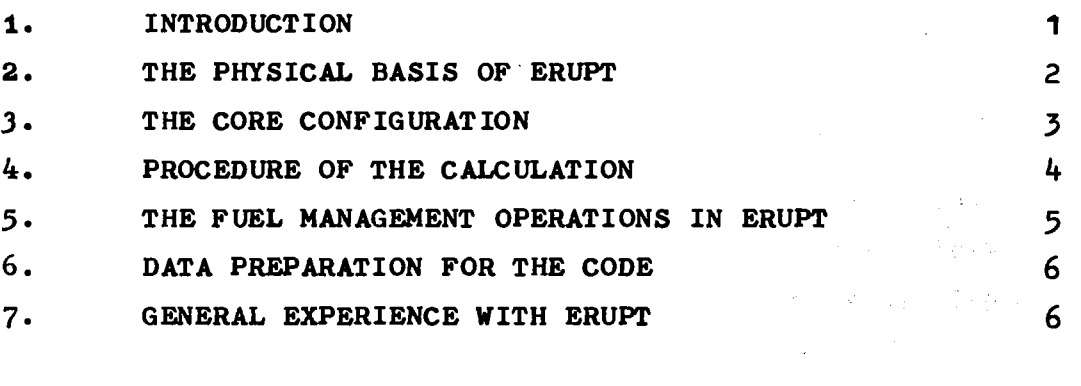

**REFERENCES 8** 

## **HOW TO USE THE CODE**

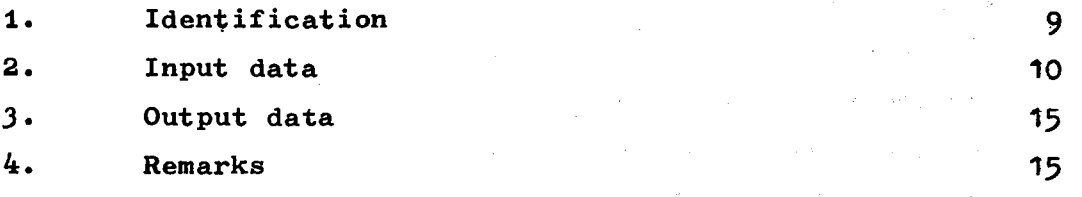

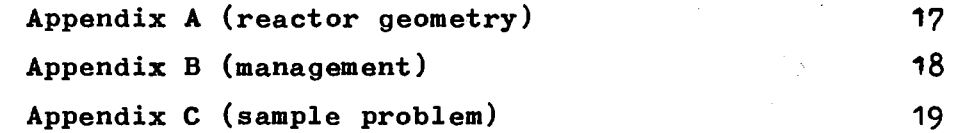

 $\label{eq:2.1} \frac{1}{\sqrt{2}}\sum_{i=1}^n\frac{1}{\sqrt{2}}\sum_{i=1}^n\frac{1}{\sqrt{2}}\sum_{i=1}^n\frac{1}{\sqrt{2}}\sum_{i=1}^n\frac{1}{\sqrt{2}}\sum_{i=1}^n\frac{1}{\sqrt{2}}\sum_{i=1}^n\frac{1}{\sqrt{2}}\sum_{i=1}^n\frac{1}{\sqrt{2}}\sum_{i=1}^n\frac{1}{\sqrt{2}}\sum_{i=1}^n\frac{1}{\sqrt{2}}\sum_{i=1}^n\frac{1}{\sqrt{2}}\sum_{i=1}^n\frac$ 

#### **ERUP T**

# **A two-dimensional, two-energy group, fuel management programme**

#### **for the IBM - 36O computer**

そんじゃ あたいかせん しんじゃ いっきょく こうきょう あえをつる 義に違い方法 きんかいん えんめ 第二十三十四十二 医海绵 计图片编码符号 电微振荡器 地名巴特

 $\label{eq:3.1} \mathcal{L}(\mathcal{D}_{\mathcal{A}}(\mathcal{F})) = \mathcal{L}(\mathcal{F}) \quad \text{and} \quad \mathcal{L}(\mathcal{F}) = \mathcal{L}(\mathcal{F})$ 

#### **1. INTRODUCTION**

**ERUPT is a two-dimensional, two-energy group, fuel management code for a reactor core in r-Z geometry. This geometry has been chosen in order to be able to study also**  [원 작전 <sub>1118</sub> **variations of axial power shapes during burn-up.** 

**The diffusion theory calculation has been based on the code Equipoise-3 (l) being a rapid two-dimensional code suitable for survey calculations.**  医反应性动脉瘤 经工资资产付款 普莱尔 人名英格兰格 医神经心脏 地名英国埃斯特

**ERUPT is applicable to a wide range of fuel management problems. Axial shufflings are not included. Using the code, the user has to be aware that fuel managements are performed with concentric annuii. As diffusion theory is concerned, the problem has to be adapted to a homogenization in two energy groups.** 

**ERUPT does not carry out a calculation of the variation of the isotopie composition of the fuel with irradiation. The group constants of the diffusion equations have to be provided by a separate burn-up code· The test calculations of the code have been performed with data supplied by the codes Plutharco (2) and RLT (3)·** 

**Core-life is divided in a number of time steps. During a time interval, the power distribution is regarded as unchanged. At the end of each time interval, the fuel composition has changed according to the constant flux during the time interval** 

 $\mathbf{1}$ 

multiplied by the length of the time interval. The corresponding two-group parameters are obtained by interpolation in the data tables provided by the separate point burn-up code.

This report contains two parts; in the first part, the main characteristics of the code are reported; the second part describes "How to use the code".

#### 2. THE PHYSICAL BASIS OF ERUPT

ERUPT solves the two-group diffusion equations using the same finite difference techniques as in the code Equipoise 3· It is remembered that the calculational procedure is accelerated by the use of the "extrapolated Liebmann process" which is characterized by an "over-relaxation factor" */D* being a number between 1 and 2. If this factor is not given in the input data, it is automatically calculated by the code. The form of the diffusion equations at each point can be written in shorthand as:

$$
D_{\kappa} \nabla^2 \phi_{\kappa} + \Sigma_{R,3-k} \phi_{R,3-k} - (\Sigma_{A\kappa} + \Sigma_{R\kappa}) \phi_{\kappa} + \lambda \phi_{\kappa} \sum_{k} v_{k} \Sigma_{4\kappa} \phi_{\kappa} = 0
$$

 $\sum \eta_u = 1$ 

The notation of the symbols is the common one. The factor  $\lambda$  can be regarded as the inverse of a static multiplication factor.

As  $\sum_{\alpha}$  is equal to zero and normally also  $\eta_2$  = 0 (only fast neutrons are created), the above system of equations reduces to:

 $\mathcal{D}_1 \nabla^2 \phi_1 - (\Sigma_{\mathbf{a}_1} \cdot \Sigma_{\mathbf{a}_2}) \phi_1 + \lambda (\gamma_1 \Sigma_{\mathbf{a}_1} \phi_1 + \gamma_2 \Sigma_{\mathbf{a}_2} \phi_2) = 0$  $h_1 \nabla^2 \phi_2 - \sum_{\alpha} \phi_1 + \sum_{\alpha} \phi_1 + o$ 

 $\overline{\mathbf{2}}$ 

The code contains three convergence criteria; these are eigen value, flux and residue condition. The calculation stops automatically when these conditions are not met after the specified total number of iterations.

#### 3. THE CORE CONFIGURATION

Regions in ERUPT are concentric annuii (maximum number 275) in which the group constants of the diffusion equations are spatially constant. Except for the reflector regions, all group constants may be given as function of the integrated flux. Every region consists of one or more mesh points with identical group constants. The maximum number of mesh points is 3200. They may be distributed according to the requirements of the problem.

All vertical regions containing fissionable materials within the same column form a cylinder of core height, named "RING". Fuel management operations are performed by means of these rings; this point is to be remembered when the size of the regions is defined.

As ERUPT treats only refuelling schemes with radial shuffling, an axial symmetry condition exists which can be used when top and bottom reflectors have identical properties.

If the core contains elements of different design, pitch or enrichment, it has to be noted that only identical cell types can be arranged to rings. For the batch cycle, this limitation is not existent. The maximum number of different cell types is four. Appendix A gives a picture of the core arrangement.

 $\overline{\mathbf{3}}$ 

#### 4. PROCEDURE OF THE CALCULATION

The time-integrated flux, TAU, is the independent variable of the problem. Its initial distribution in the core has to be given for all fuel regions on input cards. For all further calculations, it is found by accumulating the TAU-steps which are the product of the point-wise fluxes and the fixed time interval in which the distribution is regarded as invariant. (The time step in days has to be specified in the input data).

The TAU-distribution at every time-step of reactor life allows to find, by linear interpolation in the library table  $(5)$ , the distribution of group constants with means of which the steady state flux distribution and the critical value are calculated.

The total power is summed up assuming that thermal power is equal to fission rate multiplied by an appropriate proportionality constant given as input data. Normalizing the total power to the value specified in input data, the point-wise fluxes are converted into absolute values.

The reactivity level is the only criterion for the management decision process up to now incorporated in the code. If with the new distribution of group constants, the reactivity worth falls below a prescribed value within a specified reactivity band-width, a fuel management operation is performed (see also Appendix B) . In the case that the reactivity level is higher than the prescribed value, the calculation is pursued in the above-described manner.

The reactivity can get negative values during the calculation or fall below the specified reactivity band-width. In this case, the code reduces automatically the last time step in order to maintain critically the core within the reactivity band-width. The necessary reduction is found by interpolation multiplying the fixed time interval by the ratio of the reactivity step wanted to the reactivity step obtained between

 $\mathbf{A}$ 

the last and preceding calculation. The reactivity level wanted is defined as that lying below the prescribed value and in the middle of the reactivity band.

The reactivity-band-width prevents that at every time step an interpolation becomes necessary. In Appendix B, a picture underlines the fuel management decision process.

#### 3. THE FUEL MANAGEMENT OPERATIONS IN ERUPT

Three modes exist to run ERUPT.

Mode 1 performs a batch calculation. The core is loaded with fuel according to a given scheme in order to obtain the surplus reactivity reserved for burn-up. For this core, after each fixed time step, ERUPT gives the variation of the eigen value, fluxes and form factors. As soon as the reactivity exceeds the prescribed reactivity level, the programme stops.

With mode 2, all imaginable radial shufflings can be performed. Before applying the code to on-line refuelling schemes in which equilibrium of a core is maintained by charging and discharging only few elements every few days, it has to be remembered that fuel operations are performed by displacing or changing complete rings.

The variety of radial management operations has been made possible by means of the load vector which is described in detail in Appendix B.

The third mode to use ERUPT is a cycle without any shuffling called once-through cycle. The ring with the highest burn-up is pushed out of the core and replaced by unirradiated fuel.

-5-

#### 6. DATA PREPARATION FOR THE CODE

For the data preparation, at first the group constants of the diffusion equations have to be calculated for every cell type, by a separate burn-up code, and tabulated as function of integrated flux. If some group constants remain unchanged as burn-up proceeds, they are tabulated only in the first step of the table. Then the preparation of input data for ERUPT is easily carried out following the "How to use the code" with the attached data punch sheet and sample problem.

Note that two possibilities exist to start the problem. The initial TAU-distribution may be zero for all regions or it may be assessed or known from preceding calculations. Both cases are treated in the same way, choosing the option RUN=1. In this option, cards are read in, which have to contain for every region the fuel type and the initial TAU-value.

An important feature of the code is the Restart possibility. Thus, an investigation which is too long for a single run may be broken down into several computer runs. The necessary data are automatically transferred from one execution to the other by means of the library tape, and it is sufficient to use the option  $RUN=2$ .

#### 7. GENERAL EXPERIENCE WITH ERUPT

ERUPT has been applied to a number of survey calculations carried out in the frame of the ORGEL prototype, a heavy watermoderated, organic-cooled reactor of the pressure tube type. The fuel management used was an on-line refuelling scheme with radial shuffling. A comparison with a three-dimensional fuel management code based on the source-sink method has shown satisfactory results, though ERUPT is not best adapted to

on-line refuelling schemes. The two group parameters for all calculations have been provided by the codes PLUTHARCO (2) and  $RLT-4$  (3), which are appropriate for the treatment of a reactor lattice composed of individual cells.

Studies of time-dependent cores, for which large running times are necessary, can be easily carried out by ERUPT. The Restart facility allows the segmentation of the overall running time in several shorter pieces which is often advantageous from the point of view of availability of the computer. The main reason, however, for the Restart facility is to make it possible to intervene as burn-up proceeds in order to improve the management policy and to optimize the time-dependent core.

The total running time of a problem depends mainly, apart from the number of mesh points and the precision desired for the flux and reactivity value calculations, on the number of time steps which are necessary to solve the problem realistically. The length of a time step is given by the requirement that it must be short enough in order not to lead to unrealistic results because of the assumption of constant flux distribution during the time step. Calculations have shown that time steps of 10-25 days are acceptable.

For the sample problem, 1950 mesh points, convergence criteria of eigen value equal to  $4x10^{-4}$ , of flux and residue equal to 1x10 $^{\texttt{-3}}$ , the execution time is about 0.7 minutes per time step.

In order not to obtain large amounts of output, it is recommended to use the option of a detailed printout in only a few selected cases.

#### REFERENCES

- (l) T.B. Fowler, M.O. Tobias A two-dimensional, two-group, neutron diffusion code for the IBM-709O computer ORNL 3199
- (2) W. de Haan, R. Meelhuysen Plutharco, A Plutonium, Uranium, Thorium Assembly Reactivity Code Physical Concepts, Comparisons with Experiments and Code Description EUR 3141 e (1964)
- (3) G. Blaesser, G. Casini, J. Pillon Variation de la Réactivité à long terme pour différents types de circulation du combustible EUR-129 f (1962)

# **HOW TO USE THE CODE**

 $\sim$   $\sim$ 

 $\sim 10^6$ 

# 1. Identification

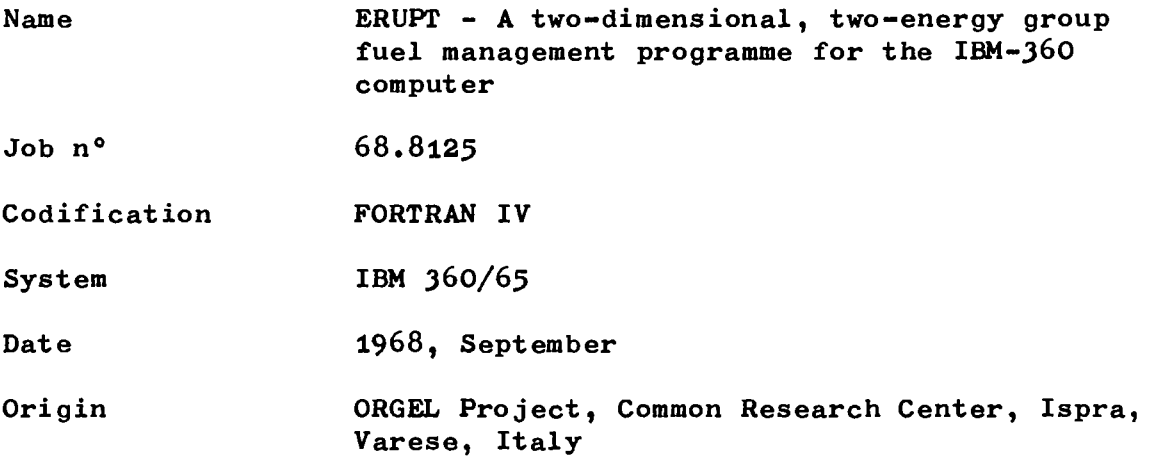

 $\mathcal{L}$ 

## 2. Input data

The following list explains all input data items. Its arrangement on punched cards is shown in the table at the end of this chapter.

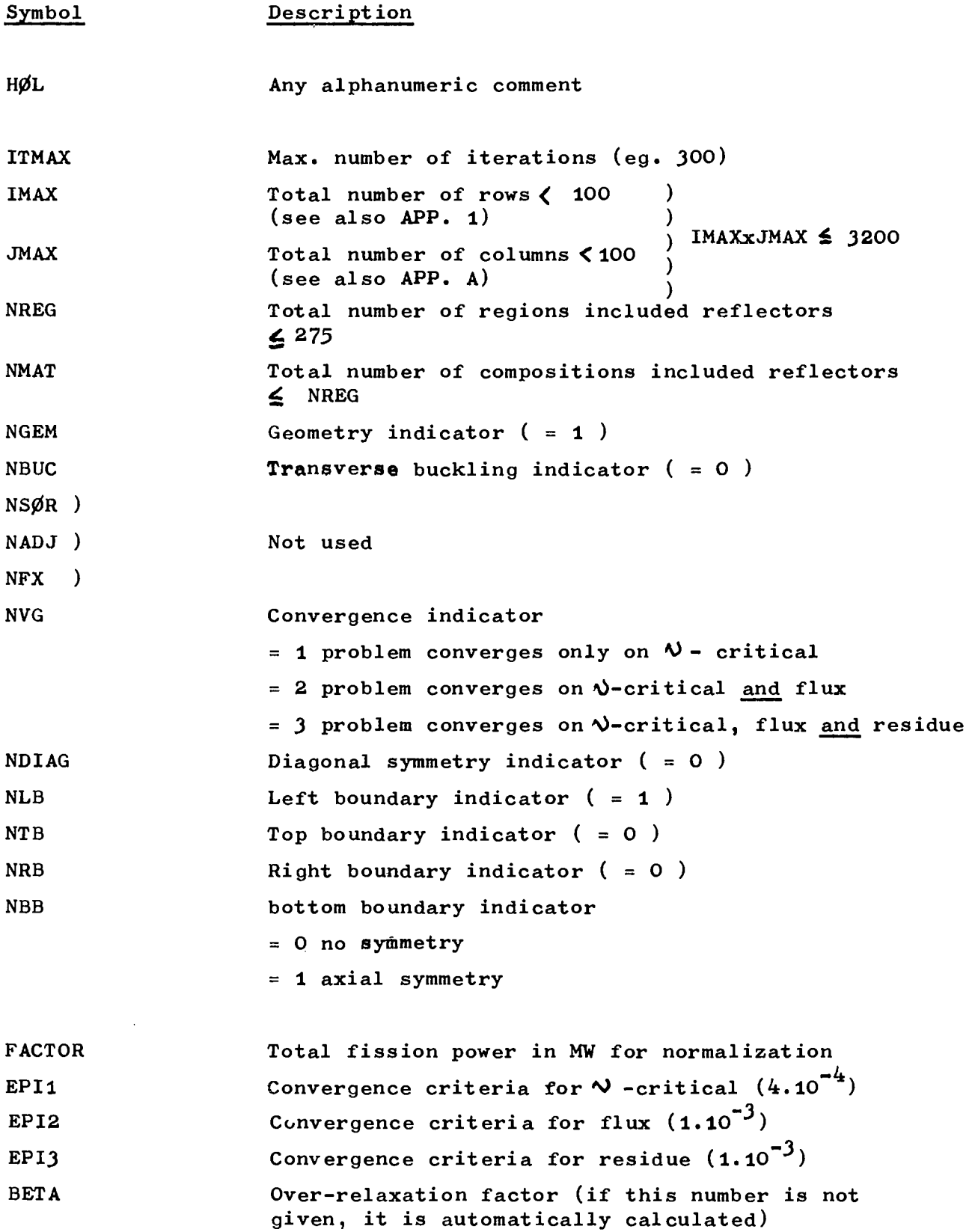

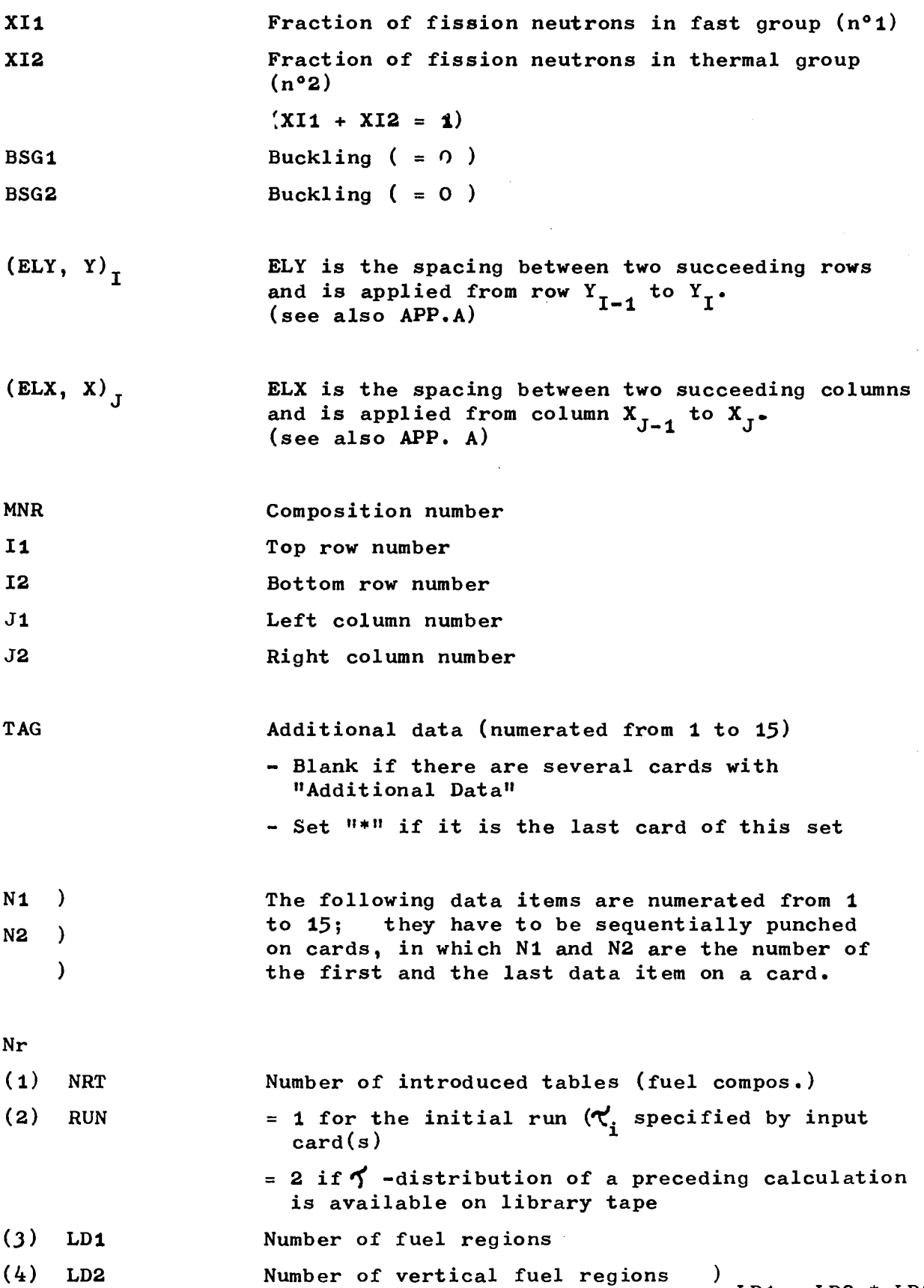

 $L_{\text{DL}}$  =  $L_{\text{DL}}$   $\sim$   $L_{\text{DL}}$  $(5)$   $\overline{25}$   $\overline{5}$   $\overline{27}$   $\overline{28}$   $\overline{29}$   $\overline{20}$   $\overline{20}$   $\overline{20}$   $\overline{20}$   $\overline{20}$   $\overline{20}$   $\overline{20}$   $\overline{20}$   $\overline{20}$   $\overline{20}$   $\overline{20}$   $\overline{20}$   $\overline{20}$   $\overline{20}$   $\overline{20}$   $\overline{20}$   $\overline{2$ 

 $\frac{1}{2}$ 

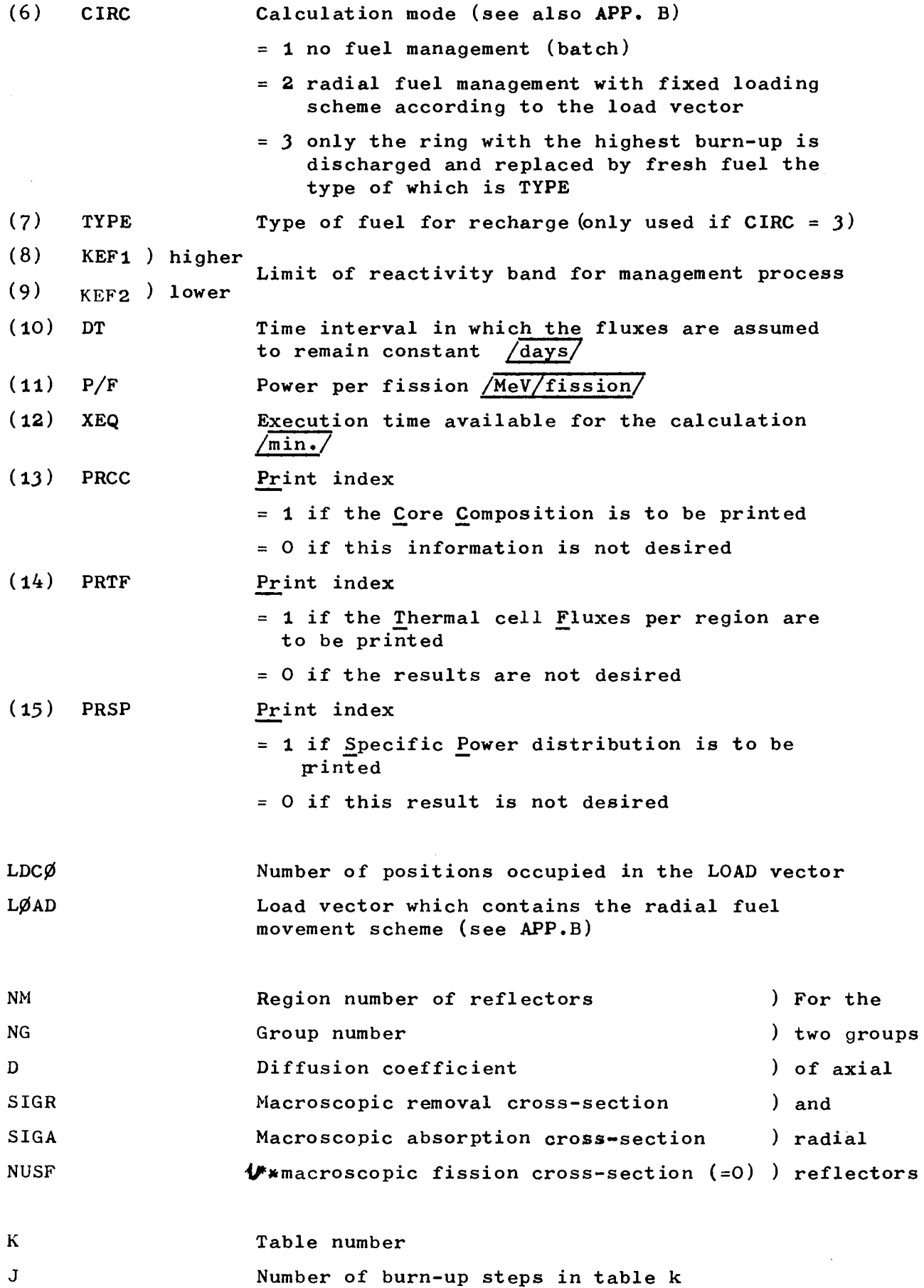

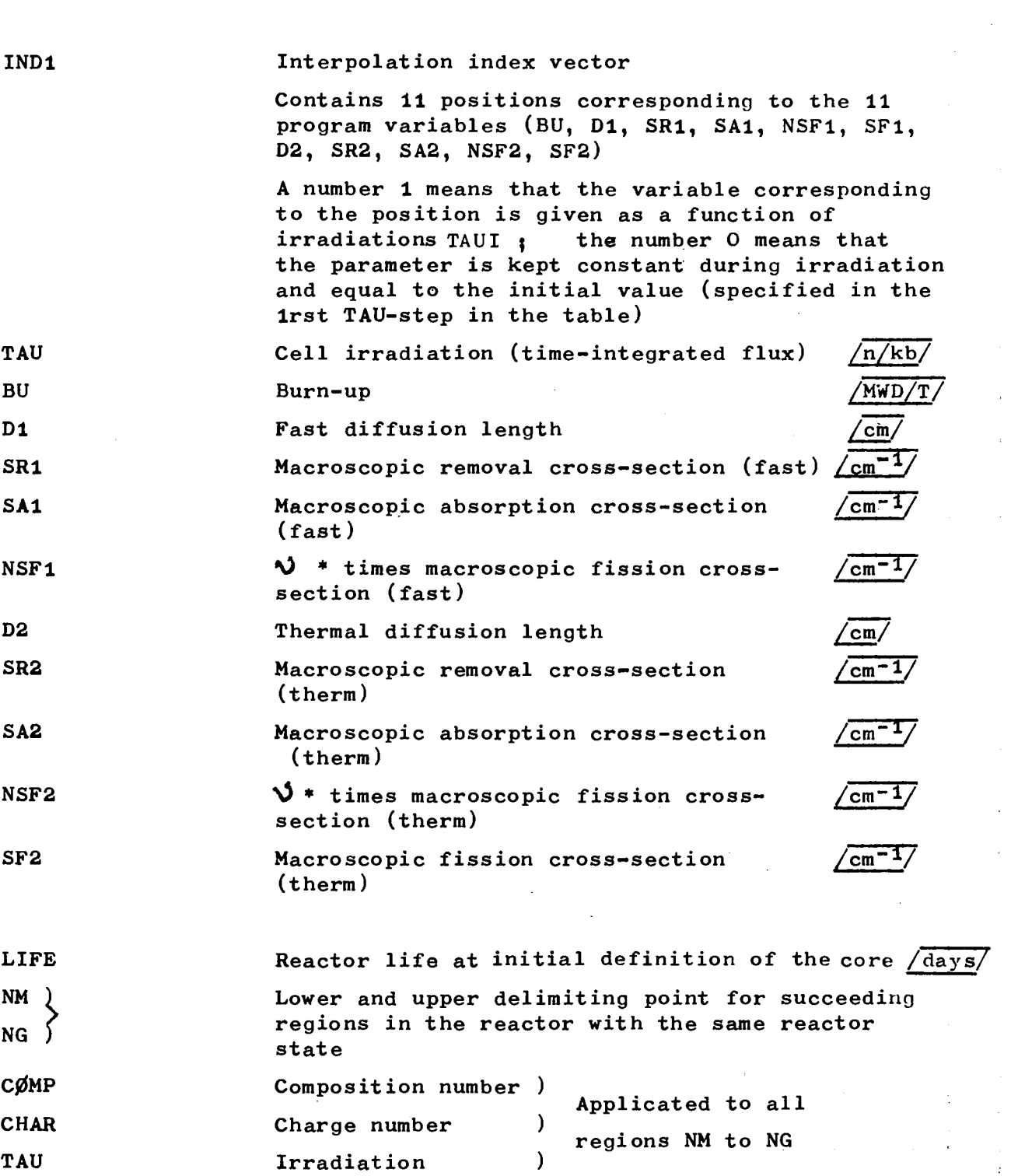

 $\frac{1}{\sqrt{2}}\left( \frac{1}{2}\right) ^{2}$ 

ومنافع والمتواطئ والمتعارض والشمس والمراد والمتواطئ والمراد والمرادي

 $\epsilon_{\rm{max}}$ 

 $\alpha_{\rm{eff}}$ 

 $\epsilon_{\rm{max}}$ 

 $\mathbb{R}^2$ 

 $\sim$  i

 $\label{eq:2.1} \mathcal{L}_{\mathcal{A}}(\mathcal{L}_{\mathcal{A}}) = \mathcal{L}_{\mathcal{A}}(\mathcal{L}_{\mathcal{A}}) = \mathcal{L}_{\mathcal{A}}(\mathcal{L}_{\mathcal{A}})$ 

 $\frac{1}{\sqrt{2}}$ 

 $\label{eq:1.1} \left\langle \hat{u}^{\dagger}_{\alpha} \hat{u}^{\dagger}_{\beta} \hat{u}^{\dagger}_{\beta$ 

 $\label{eq:2} \begin{split} \mathcal{F}^{(1)}_{\text{max}}(\mathbf{r}) = \mathcal{F}^{(1)}_{\text{max}}(\mathbf{r}) \,, \end{split}$ 

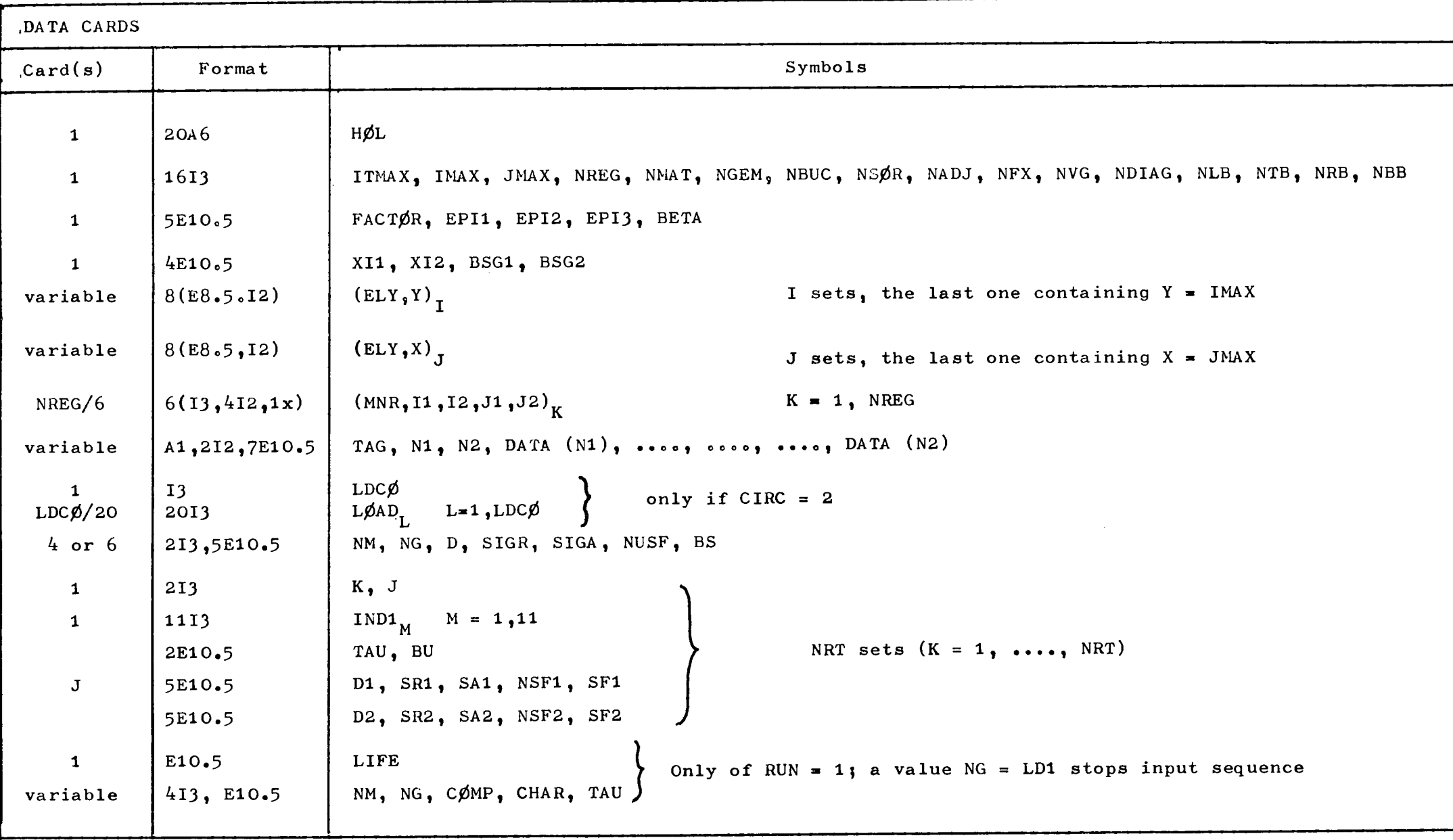

#### 3. Output data

The output printed is largely self-explaining; at first, all input data are reprinted, then the program prints the following results (some of them only on request):

- a table with the cell volumes (cm3);
- f<sub>t</sub>,  $\Lambda_t$ ,  $\gamma_t$ ,  $\mathcal{R}_{\text{max}}$ ,  $\gamma$  -critical printed every ten iterations;
- the final value of reactivity keff =  $1/\sqrt{1}$ -critical;
- the form factors for fast and thermal fluxes and for the power distribution;
- total fission power (MW);
- a table with thermal cell fluxes (on request);
- a table with power distribution (on request);
- execution time per each cycle;
- core composition for each region (on request); this table contains the region number  $(REG)$ , the fuel type  $(C\cancel{\emptyset}MP)$ , the charge number (CHAR), and the variables TAU, BU, D1, SR1, NSFl, SF1, D2, SR2, NSF2, SF2 for each fuel region; in any case, this information is printed before and after each fuel movement;
- for the discharged fuel, the mean irradiation in n/kb (TAUM), the mean burn-up (BUM), the max. burn-up (BUMAX) and the form factor of burn-up is printed.

#### 4. Remarks

#### 4.1. Program limitations :

The actual program dimensions allow the treatment of problems with :

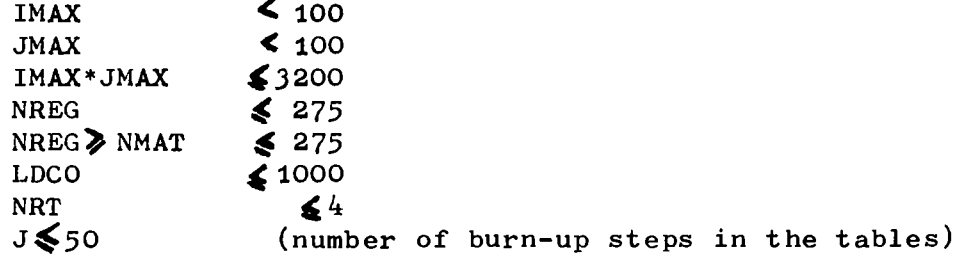

 $\sigma_{\rm 10}$ 

#### 4.2. Memory occupation

The program, included library functions, occupies about 230k bytes.

#### 4.3. Magnetic tapes

The program uses 1 library tape (symbolic tape unit 9) for writing the  $\bigwedge$  -distribution at each time step: thus a calculation which cannot be finished in the given execution time can be restarted with the last registered  $\blacktriangle$ -distribution. If this option will not be used, define a scratch tape as dummy library.

## 4.4. Execution time

The execution time is dependent on the number of mesh points, the iteration number according to the precision required and the output desired at each time-step. For example, a problem with 1950 mesh points will take about O.7 minutes per time step.

#### 4.5. Printed lines

The number of printed lines depends on the output options. Printing of available information takes about 1250 lines max/400/lines min» output per 1 minute of execution time.

#### 4.6. Clock overflow

A clock overflow may happen if the available execution time is too short for a complete investigation. The program checks however that such a clock overflow cannot happen during the "write-tape" operation of the TAU-distribution,

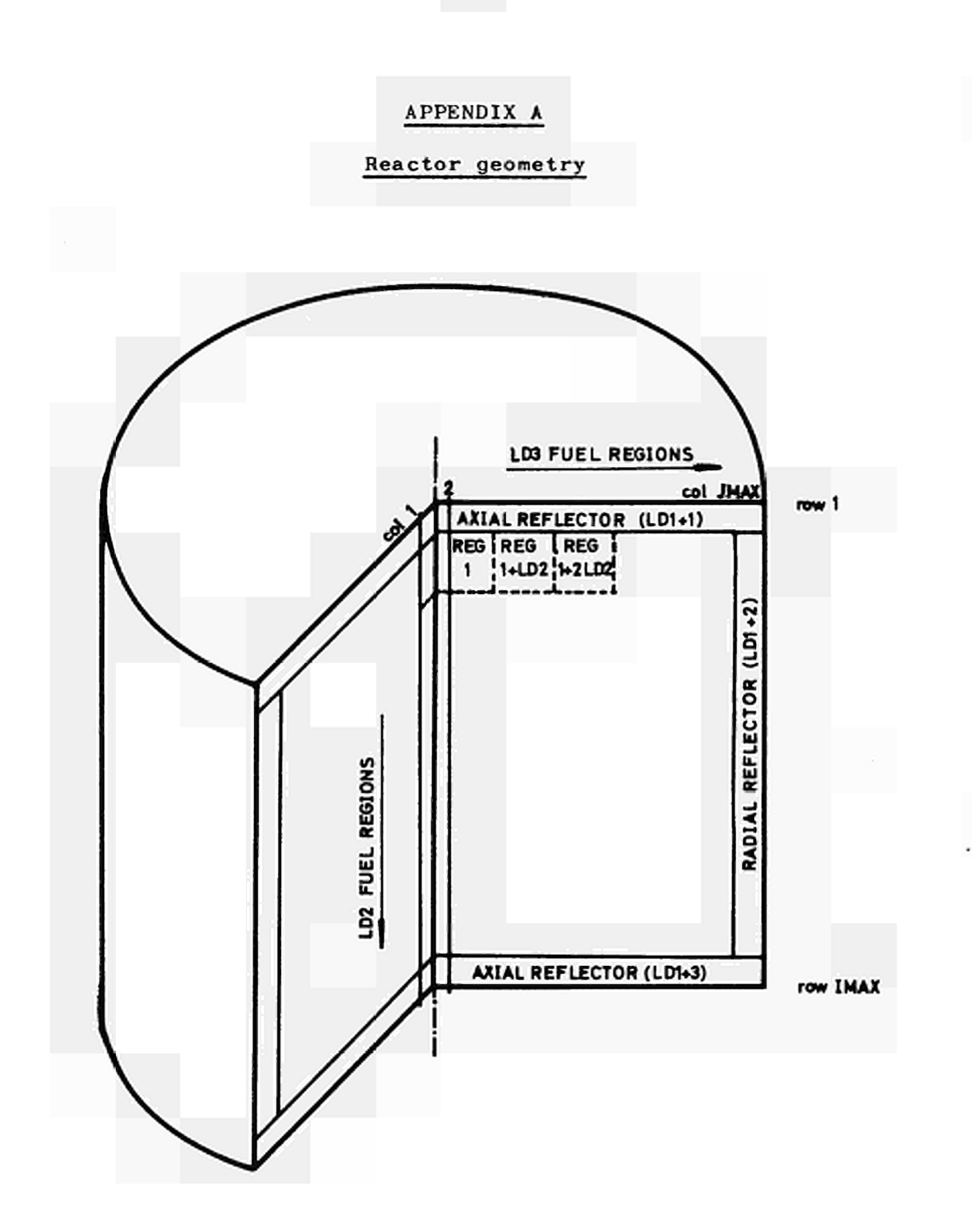

### Explanation

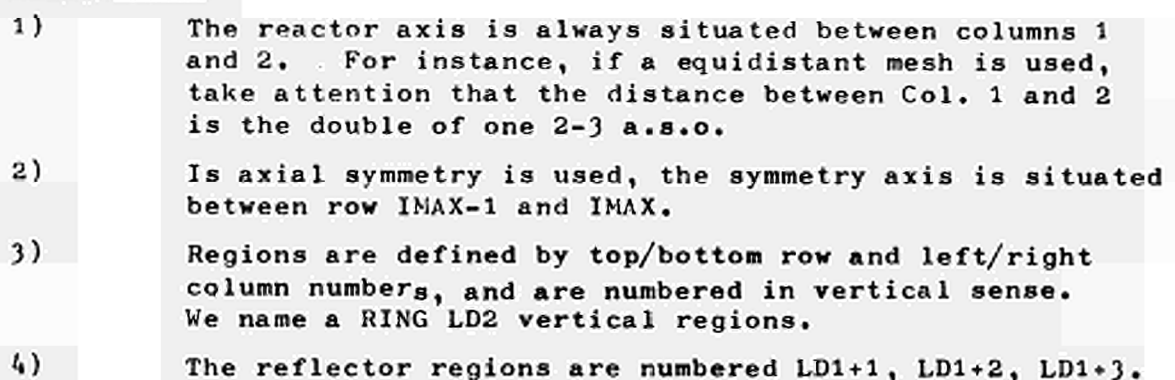

#### APPENDIX Β

#### (Management)

#### 1. Decision process

**"Ht, Keffi Wfrff** *>* **^efft, burn-up proceeds. Ucffj.C U<ff< UtfHi refuelling occurs, Vteff < V<c44<sup>t</sup> , last time ste p is reduced.**

# 2. Load vector

The load vector contains references to RING-numbers (l to LD3), TABLE-numbers (l to 4) and STOP-sequence-numbers  $(o$  or  $1)$ , as shown:

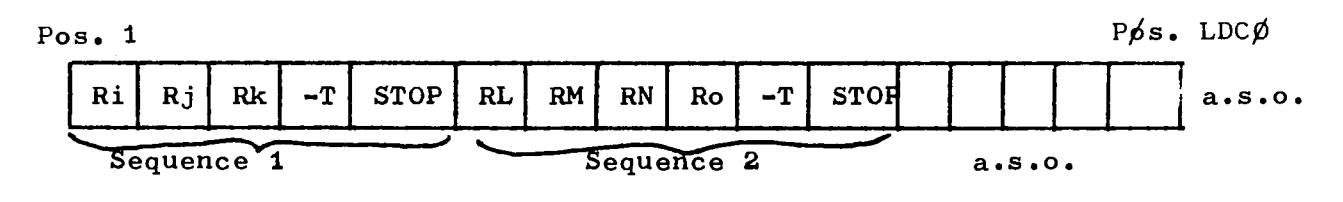

#### Explanation

The ring, the number of which is Ri, is discharged and replaced by the ring Rj, which is at the same time replaced by Rk. Then ring Rk is replaced by fresh fuel of type  $T$ . If  $ST\rlap{/}p$  is 0, the program treats also immediately the following sequence in the same way as sequence 1. If stop is 1, the shuffling stops and, at the next loading process, the program enters in the load vector at this point.

Note that the number of rings to be moved (in the first sequence  $Rj$ ,  $Rk$ ) is variable (from o to LD3-1) and may also vary from one sequence to the other.

Logically, at least in the position LDCO, the STOPsequence-number must be 1. After having executed all management information within the LØAD vector, the program returns automatically at the beginning of the load vector.

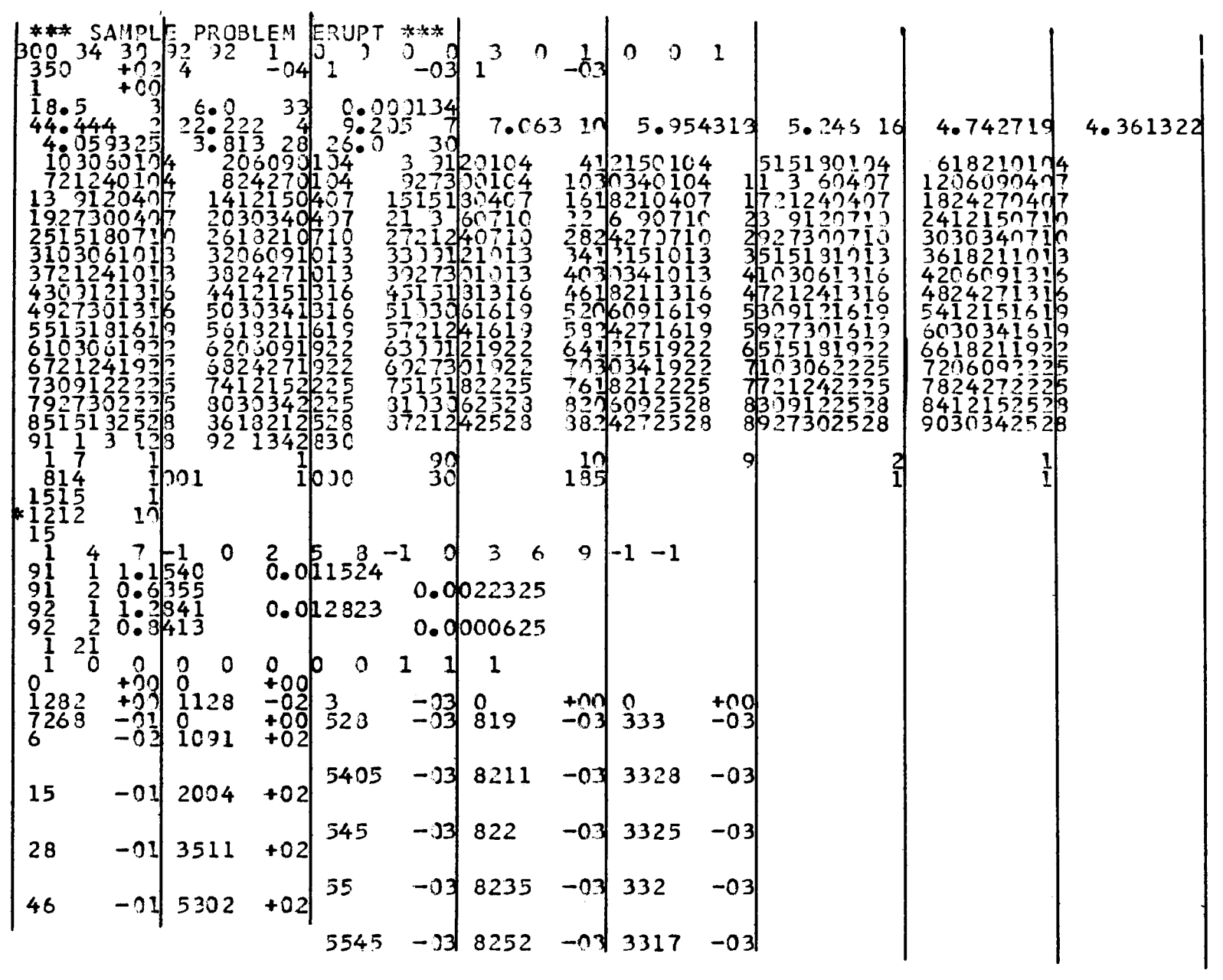

 $\mathcal{L}^{\text{max}}_{\text{max}}$  ,  $\mathcal{L}^{\text{max}}_{\text{max}}$ 

APPENDIX C

# Sample problem

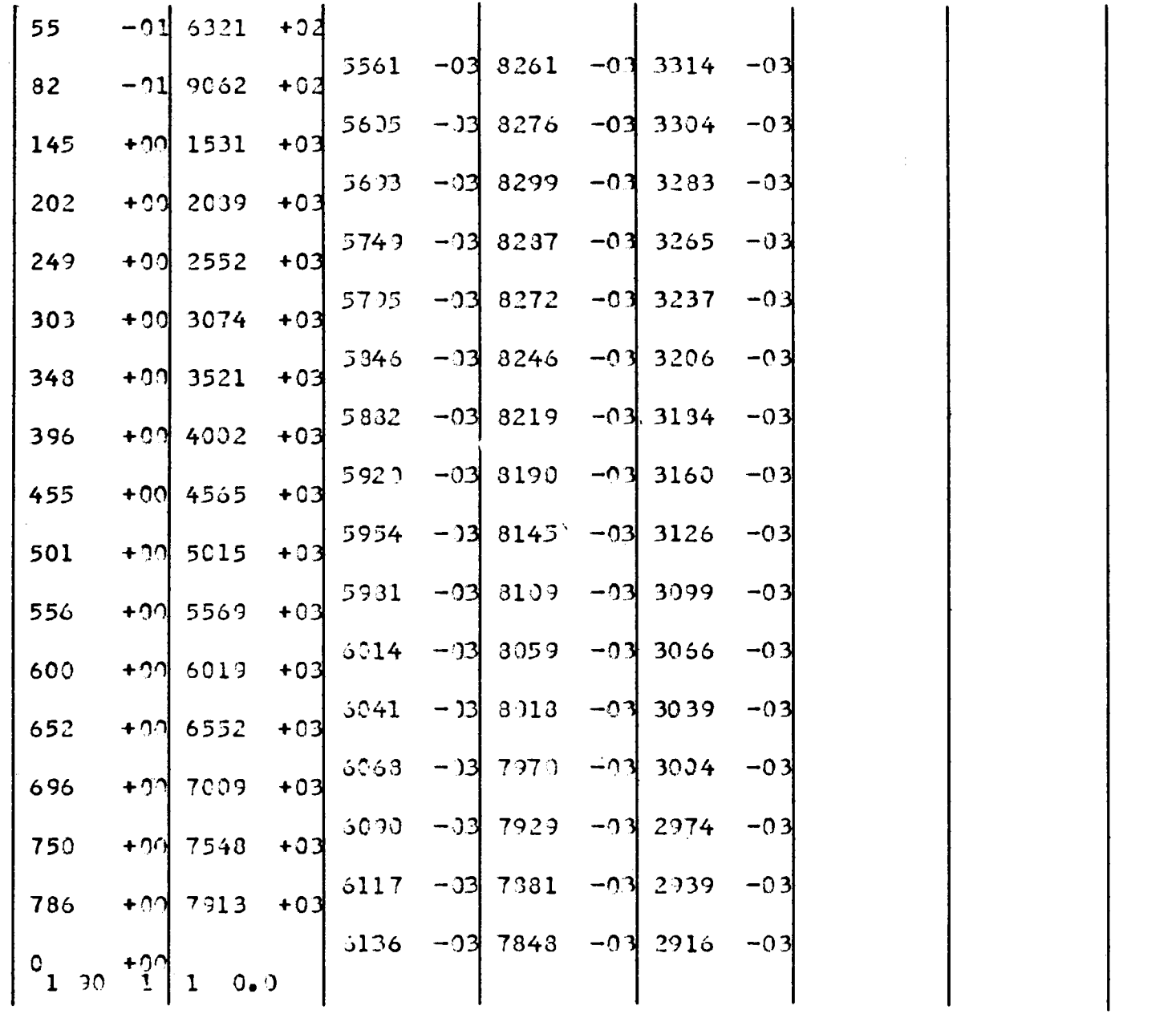

 $\pmb{\mathsf{I}}$ **SQ**  $\mathbf{I}$ 

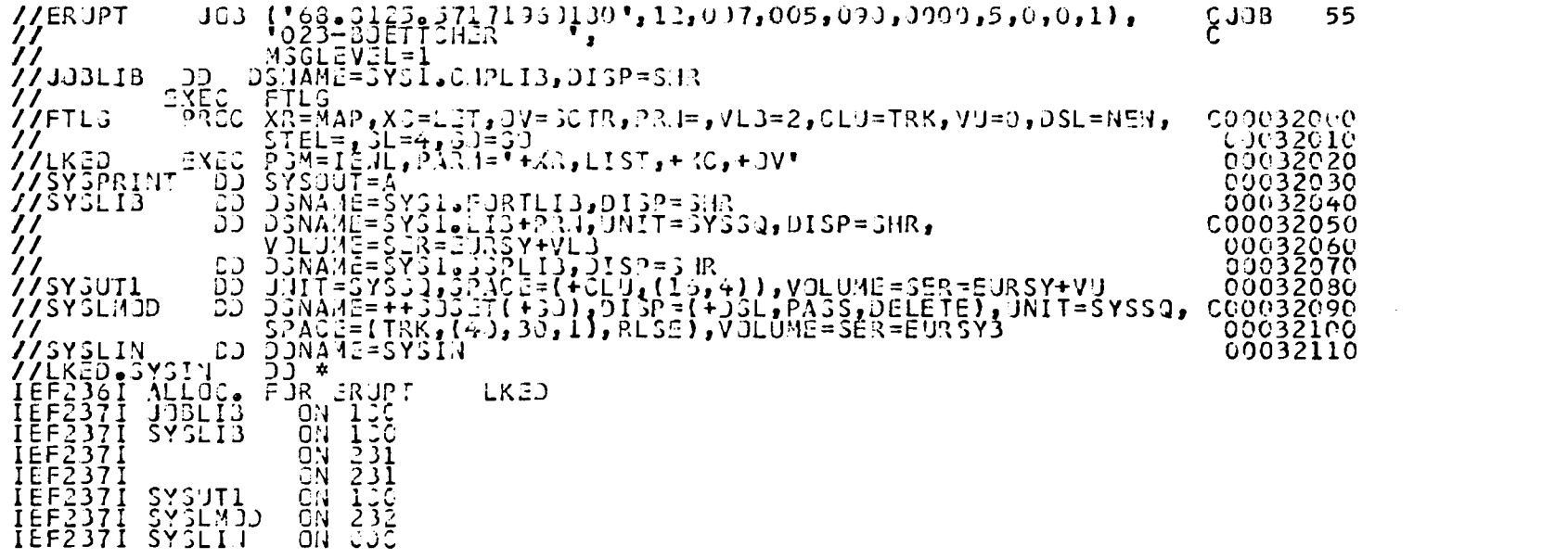

 $\mathcal{L}^{\text{max}}_{\text{max}}$ 

# \*\*\*\*GOEVEL LINKAGE FOITER JOINT OUR SPECIELED MAP LISTALET SETTR

 $\sim$   $\sim$ 

 $\sim 100$ 

MODULE MAP

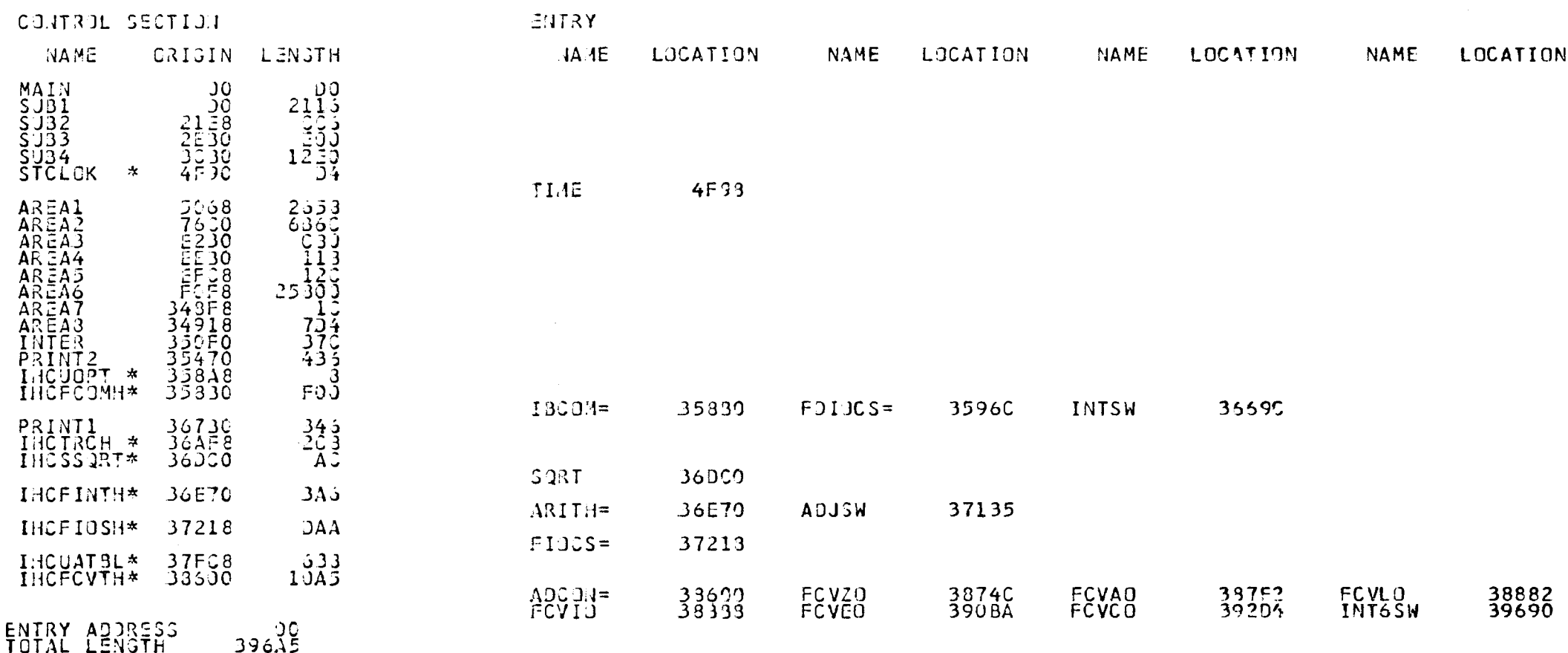

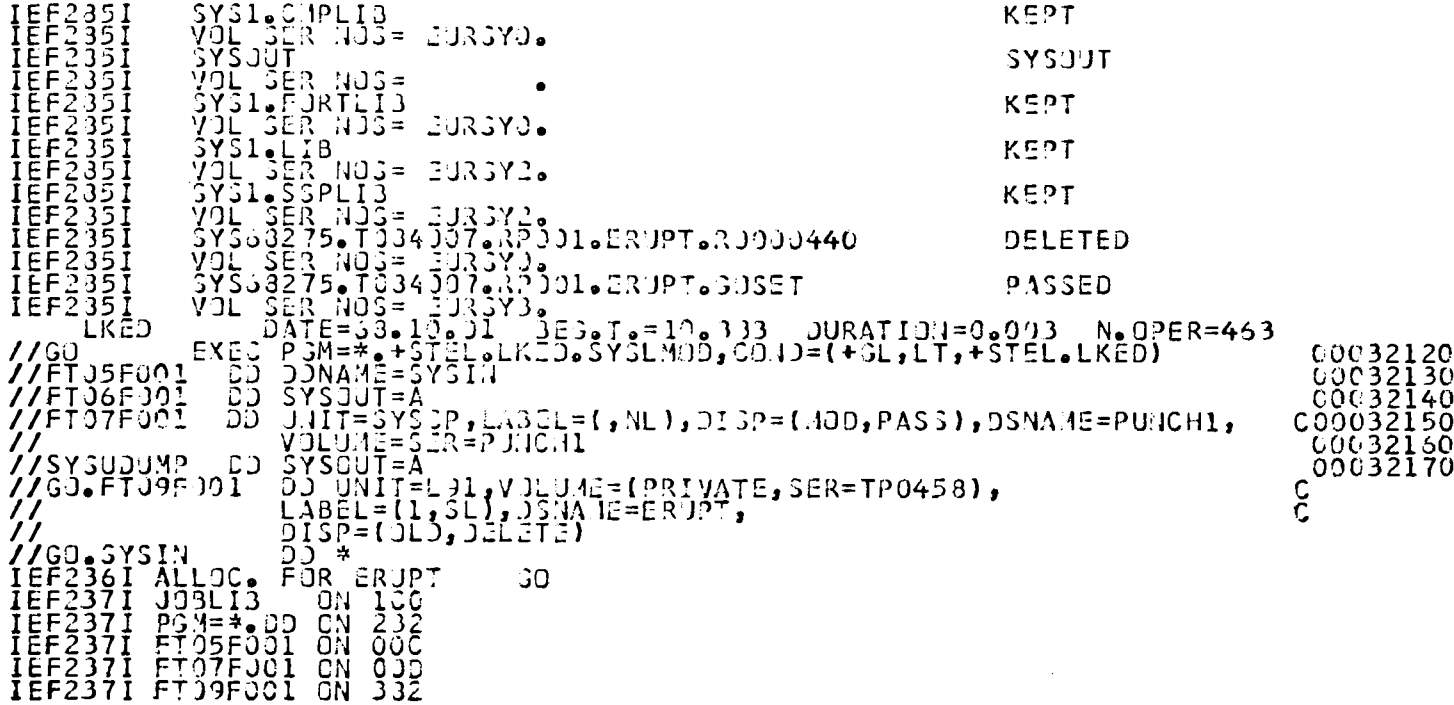

 $\mathcal{L}(\mathcal{L}(\mathcal{L}))$  and  $\mathcal{L}(\mathcal{L}(\mathcal{L}))$  and  $\mathcal{L}(\mathcal{L}(\mathcal{L}))$  . Then the contribution of  $\mathcal{L}(\mathcal{L})$ 

 $\mathcal{L}(\mathcal{L}(\mathcal{$ 

 $\label{eq:2.1} \frac{1}{\sqrt{2}}\left(\frac{1}{\sqrt{2}}\right)^{2} \left(\frac{1}{\sqrt{2}}\right)^{2} \left(\frac{1}{\sqrt{2}}\right)^{2} \left(\frac{1}{\sqrt{2}}\right)^{2} \left(\frac{1}{\sqrt{2}}\right)^{2} \left(\frac{1}{\sqrt{2}}\right)^{2} \left(\frac{1}{\sqrt{2}}\right)^{2} \left(\frac{1}{\sqrt{2}}\right)^{2} \left(\frac{1}{\sqrt{2}}\right)^{2} \left(\frac{1}{\sqrt{2}}\right)^{2} \left(\frac{1}{\sqrt{2}}\right)^{2} \left(\$ 

 $\mathcal{L}^{\text{max}}_{\text{max}}$  and  $\mathcal{L}^{\text{max}}_{\text{max}}$ 

 $\blacksquare$ ပ္သ  $\blacksquare$ 

 $\mathcal{L}^{\text{max}}_{\text{max}}$ 

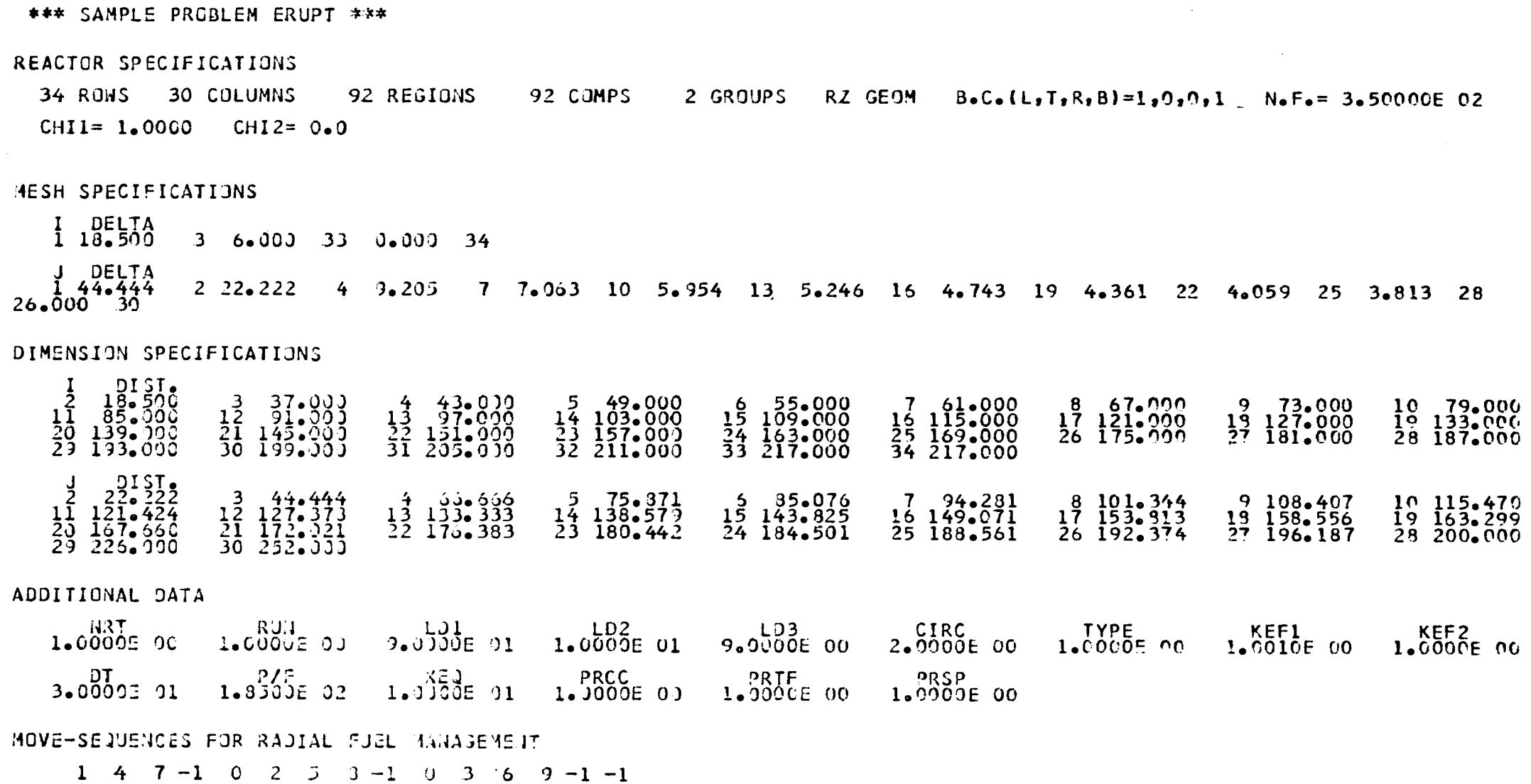

 $\mathcal{L}^{\text{max}}_{\text{max}}$  and  $\mathcal{L}^{\text{max}}_{\text{max}}$ 

 $\mathcal{L}^{\text{max}}_{\text{max}}$  and  $\mathcal{L}^{\text{max}}_{\text{max}}$ 

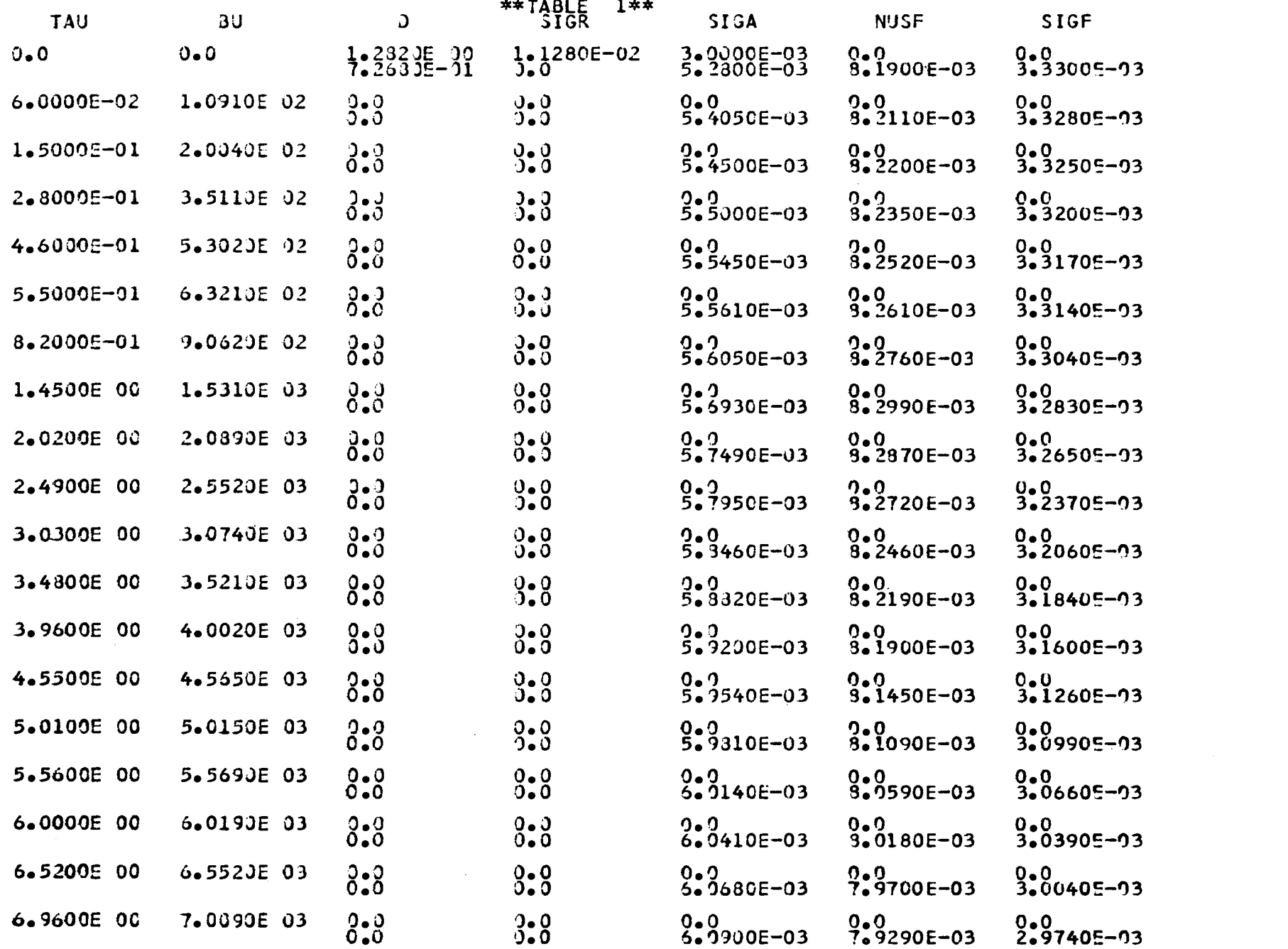

 $\sim 100$ 

 $\mathcal{A}^{\mathrm{c}}$  and  $\mathcal{A}^{\mathrm{c}}$ 

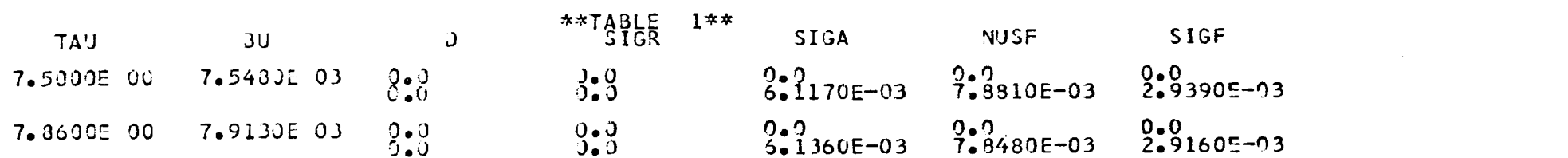

 $\mathcal{L}(\mathcal{L}(\mathcal{L}))$  and the contribution of the contribution of the contribution of the contribution of the contribution of the contribution of the contribution of the contribution of the contribution of the contribution

 $\label{eq:2.1} \frac{1}{\sqrt{2\pi}}\int_{\mathbb{R}^3}\frac{1}{\sqrt{2\pi}}\int_{\mathbb{R}^3}\frac{1}{\sqrt{2\pi}}\int_{\mathbb{R}^3}\frac{1}{\sqrt{2\pi}}\int_{\mathbb{R}^3}\frac{1}{\sqrt{2\pi}}\int_{\mathbb{R}^3}\frac{1}{\sqrt{2\pi}}\int_{\mathbb{R}^3}\frac{1}{\sqrt{2\pi}}\int_{\mathbb{R}^3}\frac{1}{\sqrt{2\pi}}\int_{\mathbb{R}^3}\frac{1}{\sqrt{2\pi}}\int_{\mathbb{R}^3}\frac{1$ 

 $\mathcal{L}^{\mathcal{L}}$  and the set of the set of the set of the set of the set of the set of the set of the set of the set of the set of the set of the set of the set of the set of the set of the set of the set of the set of the

REGION SPECIFICATIONS

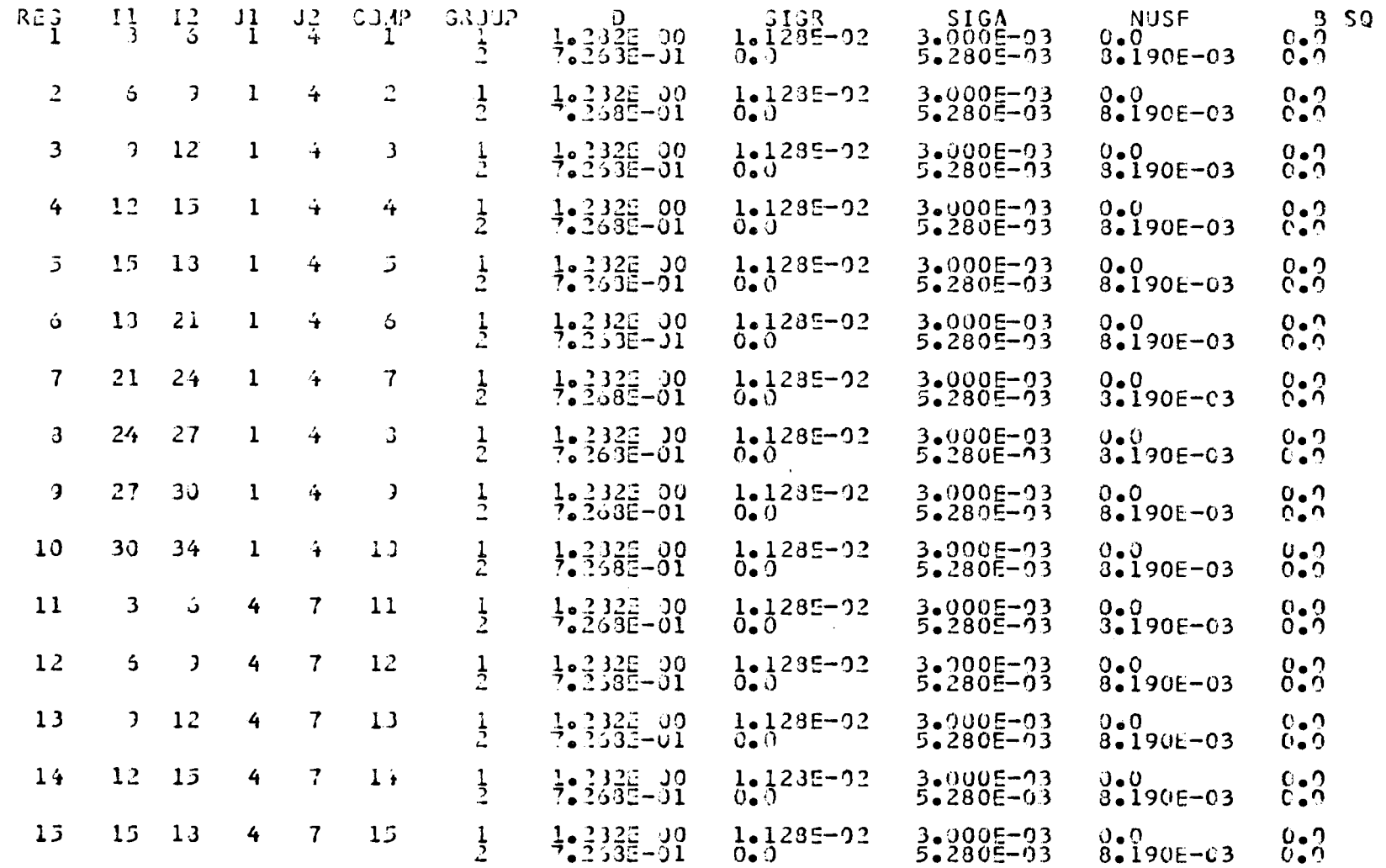

 $\langle \mathbf{1} \rangle$  $L^2$  $\mathbf{I}$ 

 $\sim$ 

 $\sim 10^6$ 

REGION SPECIFICATIONS

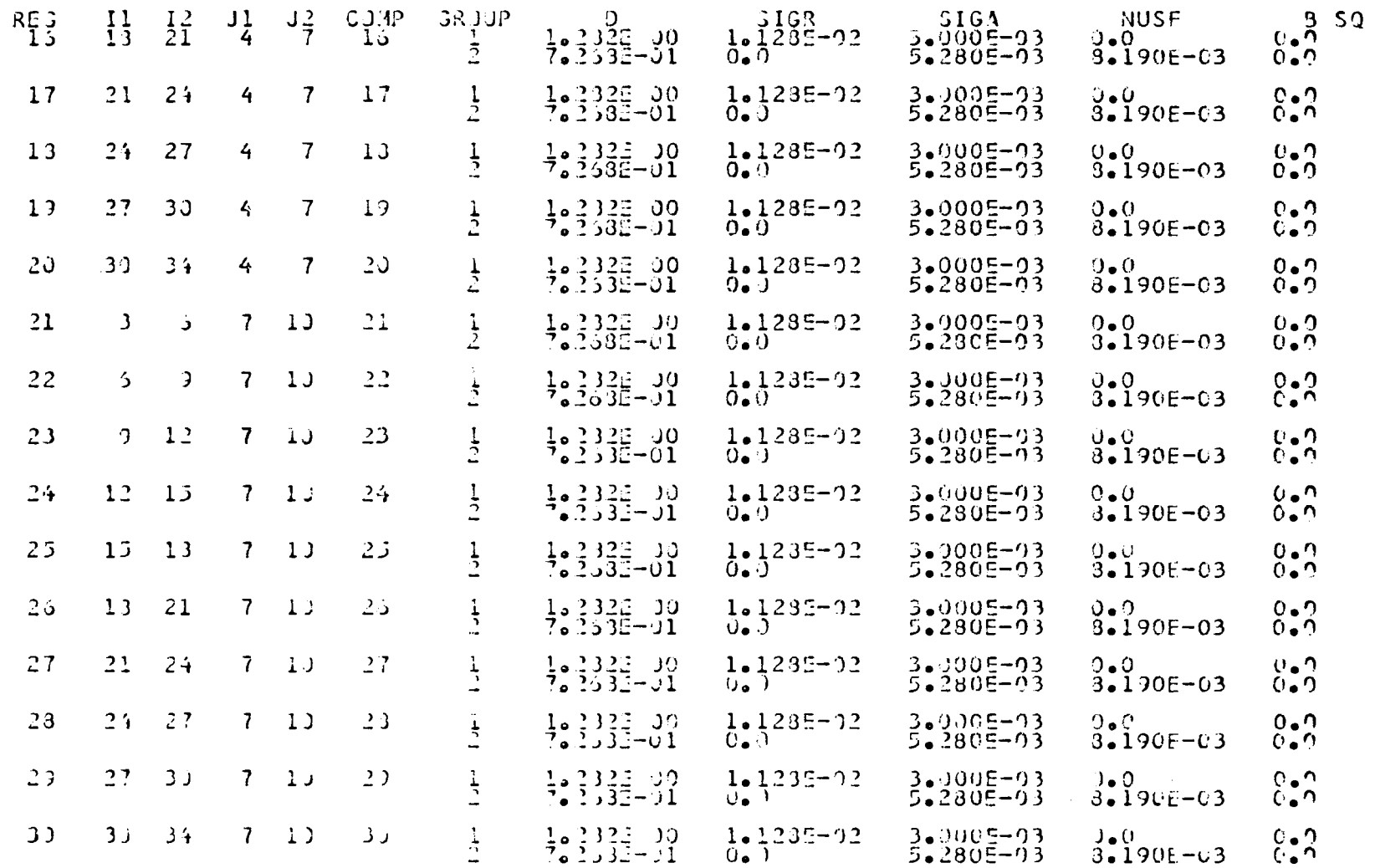

 $\sim 10$  km

 $\sim 10^{-1}$ 

REGION SPECIFICATIONS

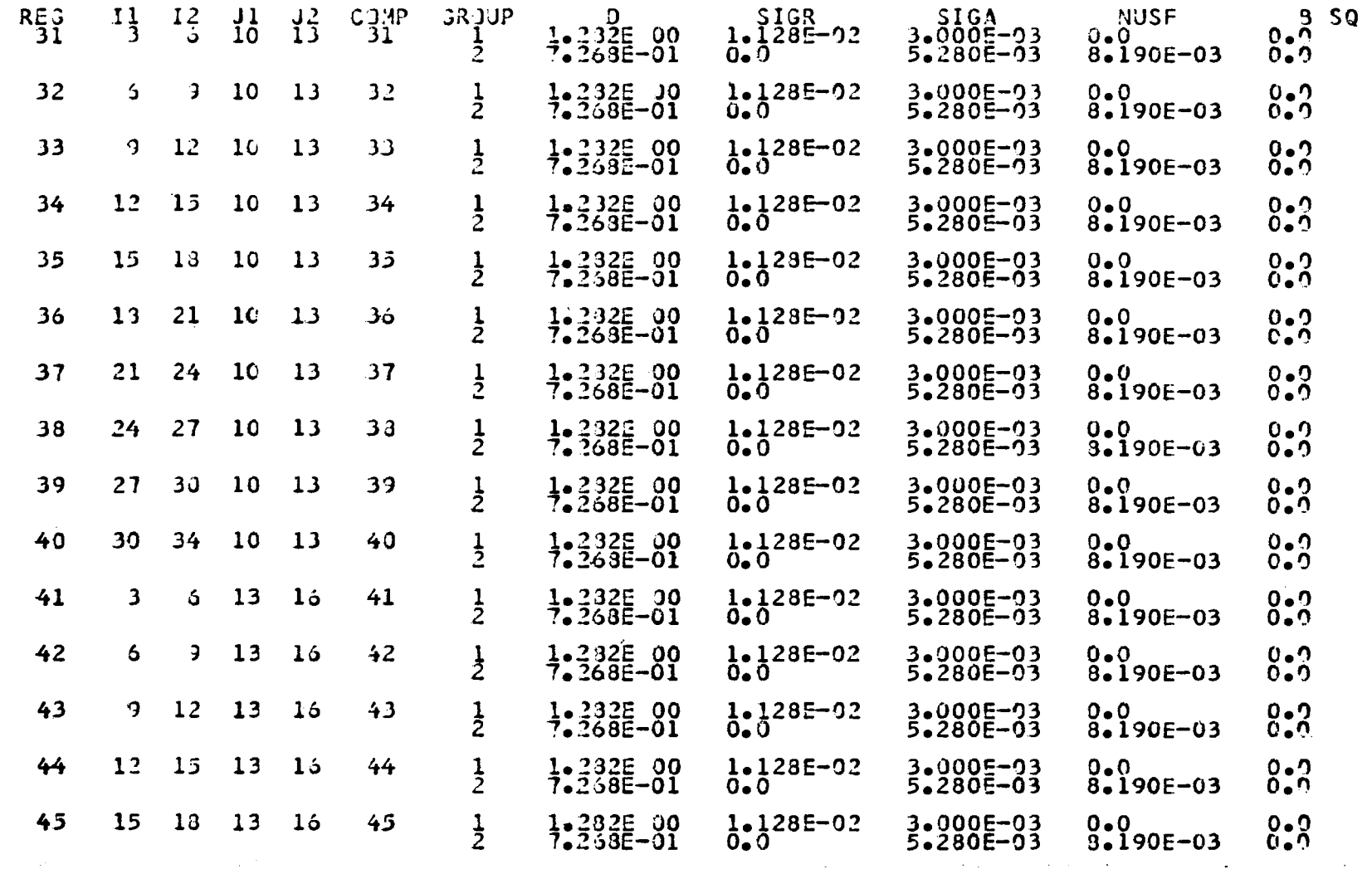

 $\label{eq:2.1} \mathcal{L}(\mathcal{L}^{\text{c}}_{\text{c}}(\mathcal{L}^{\text{c}}_{\text{c}}(\mathcal{L}^{\text{c}}_{\text{c}}))\leq \mathcal{L}(\mathcal{L}^{\text{c}}_{\text{c}}(\mathcal{L}^{\text{c}}_{\text{c}}(\mathcal{L}^{\text{c}}_{\text{c}}(\mathcal{L}^{\text{c}}_{\text{c}})))\leq \mathcal{L}(\mathcal{L}^{\text{c}}_{\text{c}}(\mathcal{L}^{\text{c}}_{\text{c}}(\mathcal{L}^{\text{c}}_{\text{c}}(\mathcal{L$ 

 $\mathcal{A}^{\pm}$ 

REGION SPECIFICATIONS

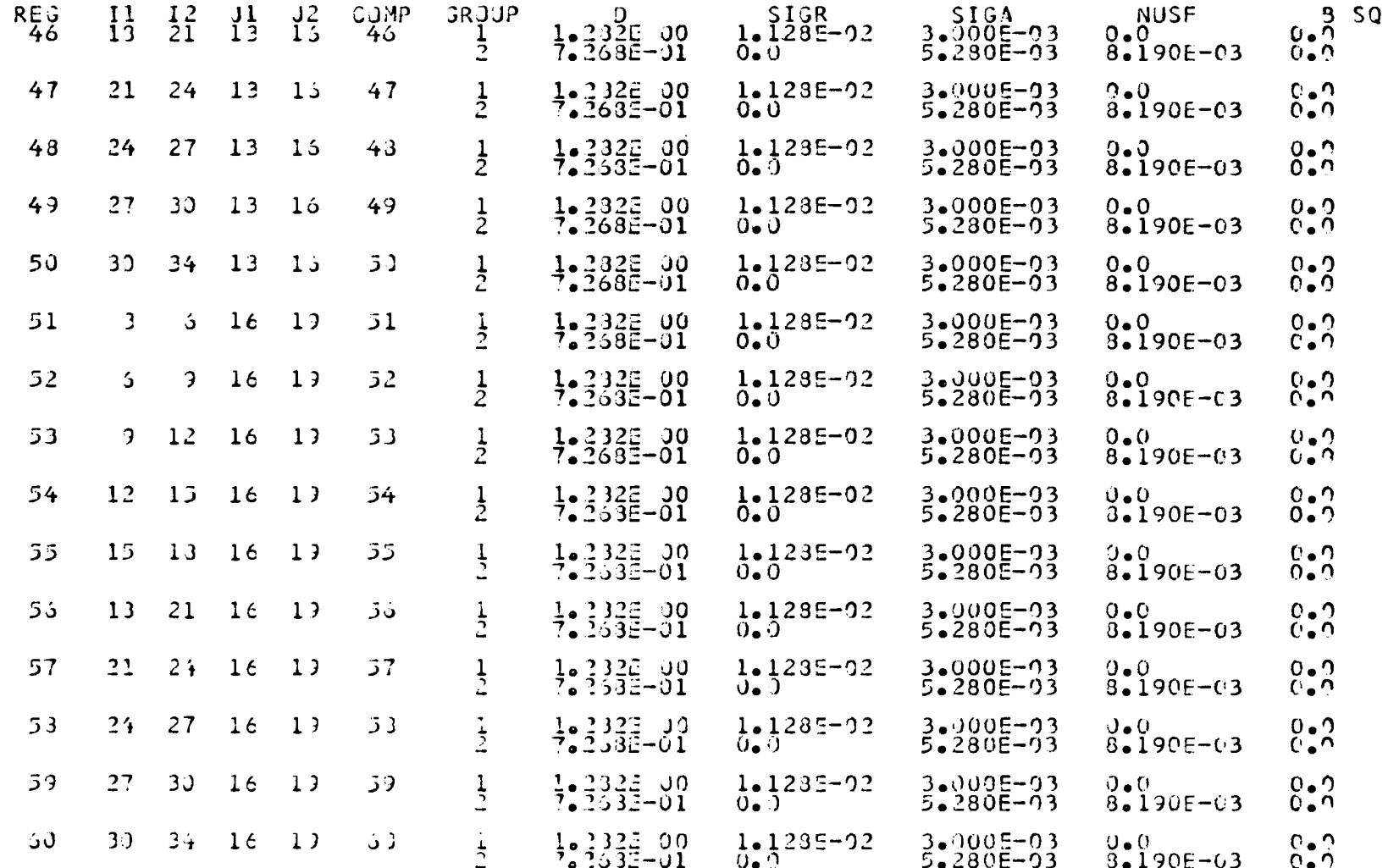

REGION SPECIFICATIONS

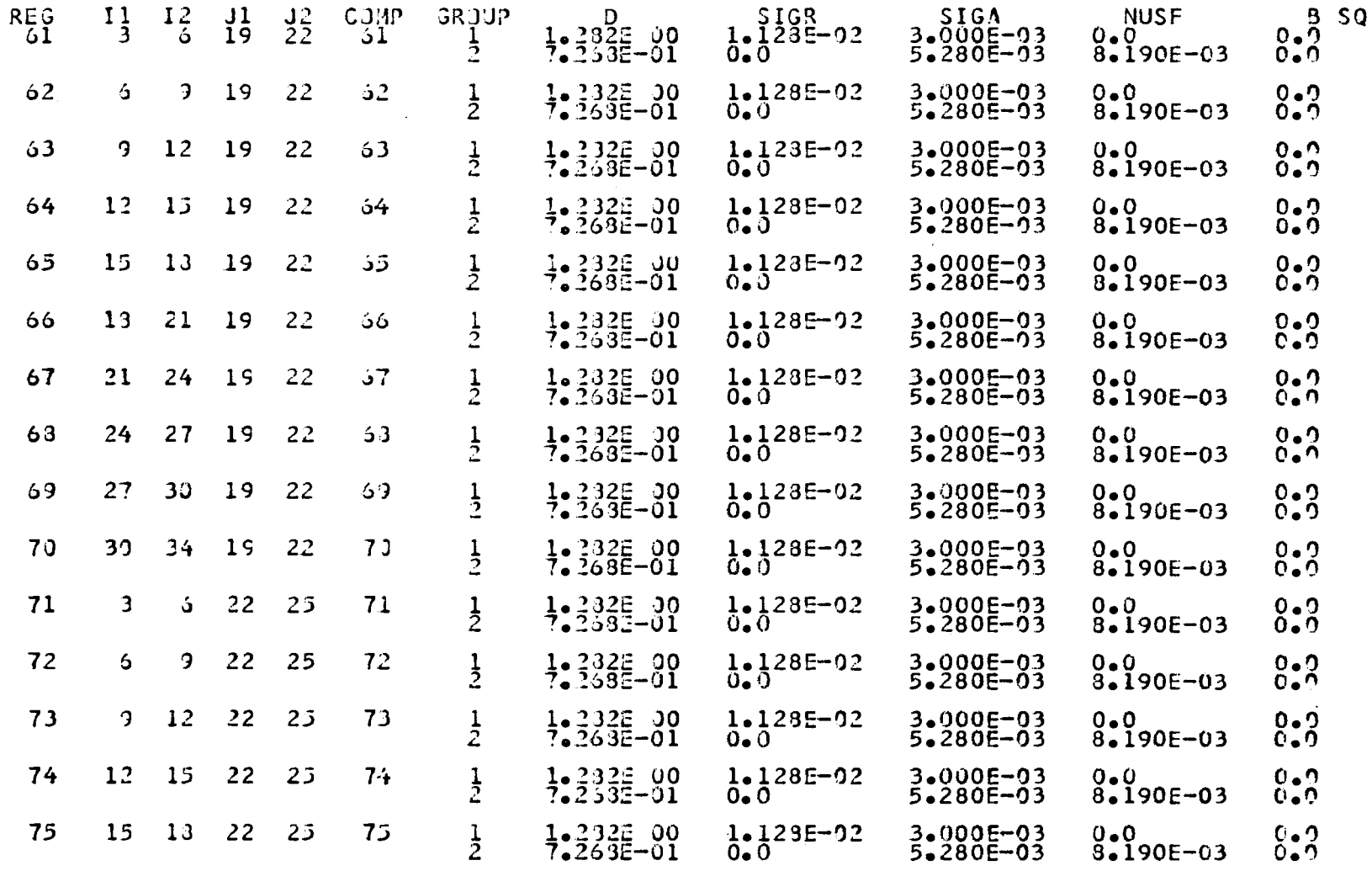

REGION SPECIFICATIONS

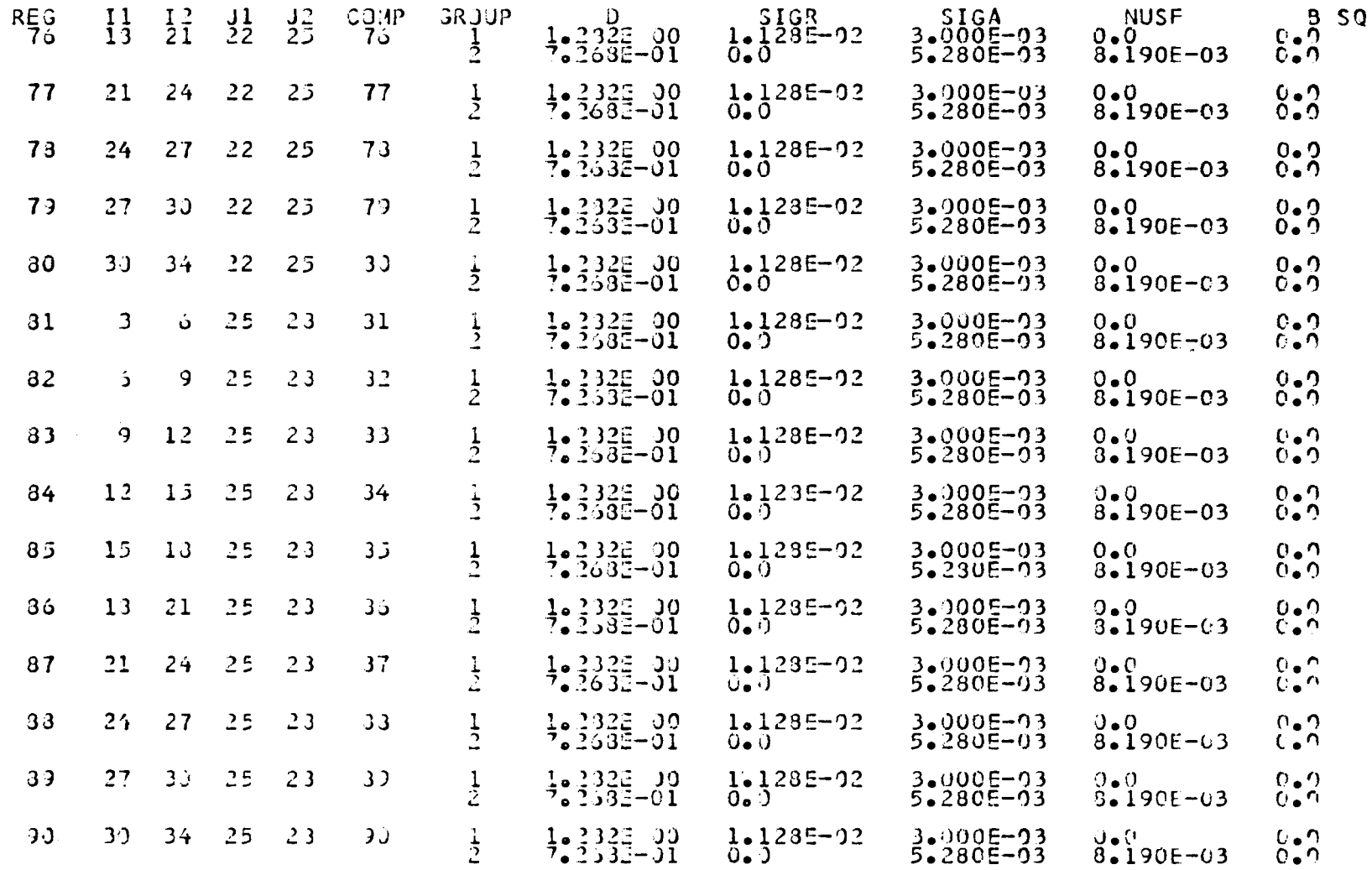

REGION SPECIFICATIONS

 $\sim 10^7$ 

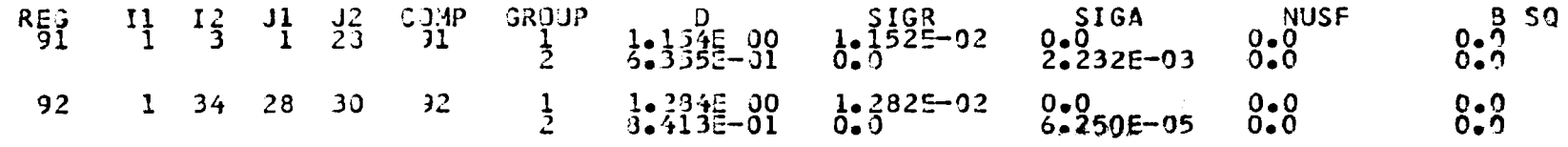

 $\mathcal{A}^{\mathcal{A}}$ 

#### **♦VOLUMES PER REGION\***

 $\sim 100$ 

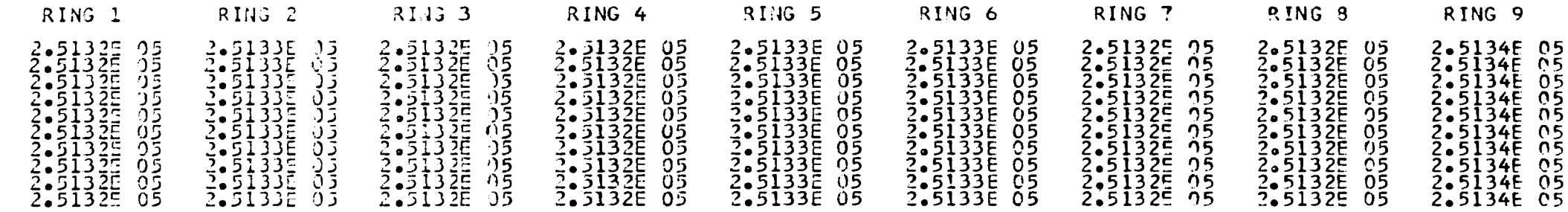

#### **\*XE3** TIME\* *D.U3* MINJT23\*

马龙

## FLUX CALCULATION BEGINS FOR REACTOR STATE AT LIFE= 0.0 \* BETA= 1.8648E 00

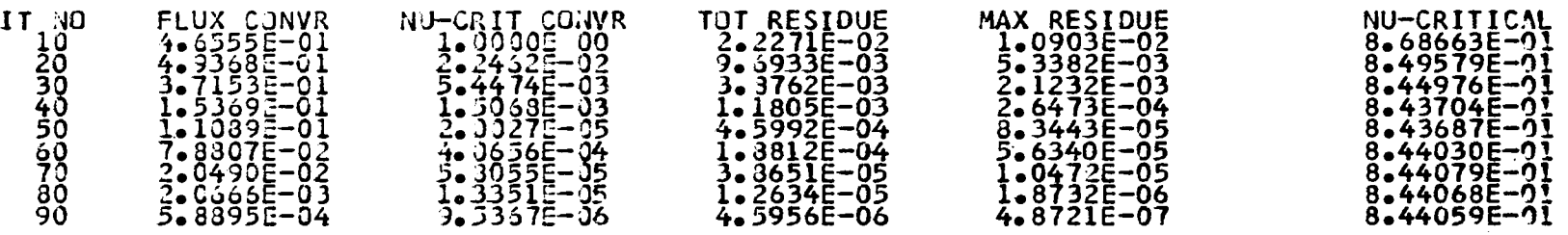

 $\label{eq:2.1} \frac{1}{\sqrt{2}}\left(\frac{1}{\sqrt{2}}\right)^{2} \left(\frac{1}{\sqrt{2}}\right)^{2} \left(\frac{1}{\sqrt{2}}\right)^{2} \left(\frac{1}{\sqrt{2}}\right)^{2} \left(\frac{1}{\sqrt{2}}\right)^{2} \left(\frac{1}{\sqrt{2}}\right)^{2} \left(\frac{1}{\sqrt{2}}\right)^{2} \left(\frac{1}{\sqrt{2}}\right)^{2} \left(\frac{1}{\sqrt{2}}\right)^{2} \left(\frac{1}{\sqrt{2}}\right)^{2} \left(\frac{1}{\sqrt{2}}\right)^{2} \left(\$ 

 $\frac{1}{2} \int_{\mathbb{R}^3} \frac{1}{\sqrt{2}} \, \mathrm{d} x \, \mathrm{d} x$ 

 $\mathcal{L}^{\text{max}}_{\text{max}}$  , where

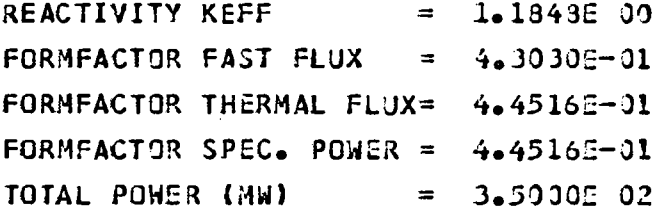

 $\ddot{\bullet}$ 

#### \*THERMAL CELL FLUXES\*

 $\sim$   $\sim$ 

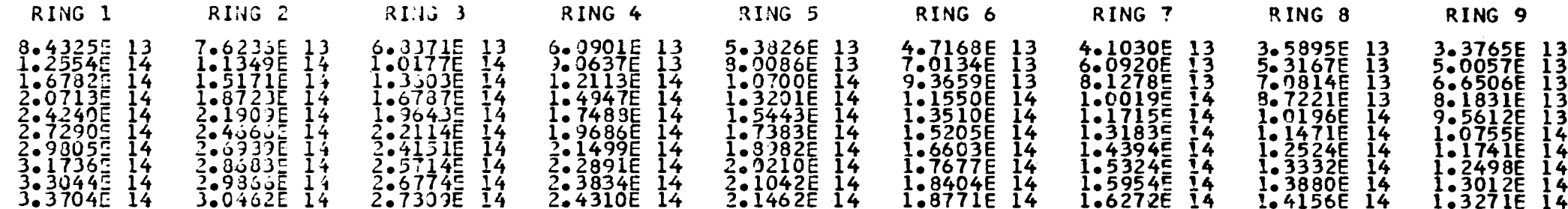

 $\frac{1}{2}$ 

#### \*SPECIFIC POWERS PER REGION\*

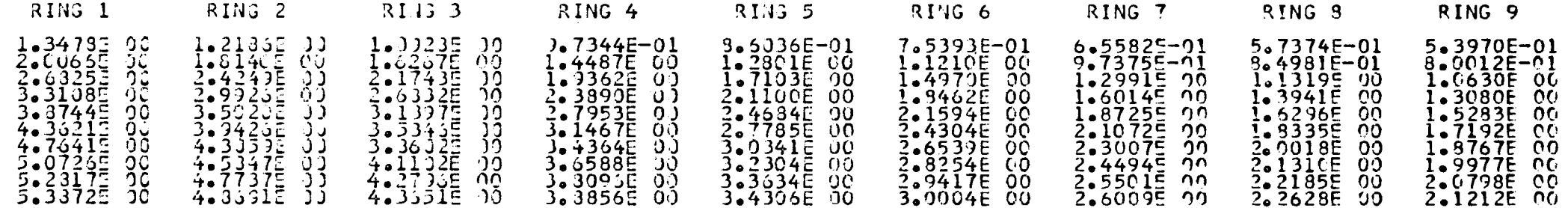

## \*XEQ TIME= 0.60 MINJTES\*

the control of the control of the  $\mathcal{L}^{\mathcal{L}}(\mathcal{L}^{\mathcal{L}})$  and  $\mathcal{L}^{\mathcal{L}}(\mathcal{L}^{\mathcal{L}})$  and  $\mathcal{L}^{\mathcal{L}}(\mathcal{L}^{\mathcal{L}})$ 

 $\label{eq:2.1} \frac{1}{\sqrt{2\pi}}\int_{0}^{\infty}\frac{1}{\sqrt{2\pi}}\left(\frac{1}{\sqrt{2\pi}}\right)^{2\alpha} \frac{1}{\sqrt{2\pi}}\int_{0}^{\infty}\frac{1}{\sqrt{2\pi}}\left(\frac{1}{\sqrt{2\pi}}\right)^{2\alpha} \frac{1}{\sqrt{2\pi}}\frac{1}{\sqrt{2\pi}}\int_{0}^{\infty}\frac{1}{\sqrt{2\pi}}\frac{1}{\sqrt{2\pi}}\frac{1}{\sqrt{2\pi}}\frac{1}{\sqrt{2\pi}}\frac{1}{\sqrt{2\pi}}\frac{1}{\sqrt{$ 

 $\mathcal{L}^{\text{max}}_{\text{max}}$  and  $\mathcal{L}^{\text{max}}_{\text{max}}$ 

 $\mathcal{L}^{\text{max}}_{\text{max}}$  and  $\mathcal{L}^{\text{max}}_{\text{max}}$ **Contract Contract Contract** 

**Contractor** 

 $\sim 100$ 

 $\label{eq:2.1} \frac{1}{\sqrt{2}}\int_{\mathbb{R}^3}\frac{1}{\sqrt{2}}\left(\frac{1}{\sqrt{2}}\right)^2\frac{1}{\sqrt{2}}\left(\frac{1}{\sqrt{2}}\right)^2\frac{1}{\sqrt{2}}\left(\frac{1}{\sqrt{2}}\right)^2.$ 

 $\label{eq:2.1} \frac{1}{\sqrt{2}}\left(\frac{1}{\sqrt{2}}\right)^{2} \left(\frac{1}{\sqrt{2}}\right)^{2} \left(\frac{1}{\sqrt{2}}\right)^{2} \left(\frac{1}{\sqrt{2}}\right)^{2} \left(\frac{1}{\sqrt{2}}\right)^{2} \left(\frac{1}{\sqrt{2}}\right)^{2} \left(\frac{1}{\sqrt{2}}\right)^{2} \left(\frac{1}{\sqrt{2}}\right)^{2} \left(\frac{1}{\sqrt{2}}\right)^{2} \left(\frac{1}{\sqrt{2}}\right)^{2} \left(\frac{1}{\sqrt{2}}\right)^{2} \left(\$ 

#### **NOTICE TO THE READER**

All Euratom reports are announced, as and when they are issued, in the monthly periodical EURATOM INFORMATION, edited by the Centre for Information and Documentation (CID). For subscription (1 year: US\$ 15, £ 6.5) or free specimen copies please write to:

Handelsblatt GmbH "Euratom Information" Postfach 1102 D-4 Düsseldorf (Germany)

or

Office central de vente des publications des Communautés européennes 2, Place de Metz Luxembourg

To disseminate knowledge is to disseminate prosperity - I mean general prosperity and not individual riches - and with prosperity disappears the greater part of the evil which is our heritage from darker times.

W

**Alfred Nobel** 

# **SALES OFFICES**

All Euratom reports are on sale at the offices listed below, at the prices given on the back of the front cover (when ordering, specify clearly the EUR number and the title of the report, which are shown on the front cover).

## OFFICE CENTRAL DE VENTE DES PUBLICATIONS DES COMMUNAUTES EUROPEENNES 2, place de Metz, Luxembourg (Compte chèque postal Nº 191-90)

**BELGIQUE - BELGIË** MONITEUR BELGE<br>40-42, rue de Louvain - Bruxelles<br>BELGISCH STAATSBLAD<br>Leuvenseweg 40-42, - Brussel

**DEUTSCHLAND** BUNDESANZEIGER<br>Postfach - Köln 1

**FRANCE** 

SERVICE DE VENTE EN FRANCE<br>DES PUBLICATIONS DES<br>COMMUNAUTES EUROPEENNES<br>26, rue Desaix - Paris 15<sup>e</sup>

**ITALIA** 

LIBRERIA DELLO STATO<br>Piazza G. Verdi, 10 - Roma

#### **LUXEMBOURG**

OFFICE CENTRAL DE VENTE<br>DES PUBLICATIONS DES<br>COMMUNAUTES EUROPEENNES 9, rue Goethe - Luxembourg

**NEDERLAND STAATSDRUKKERIJ** Christoffel Plantijnstraat - Den Haag

**UNITED KINGDOM** H. M. STATIONERY OFFICE<br>P. O. Box 569 - London S.E.1

EURATOM — G.I.D.<br>51-53, rue Belliard<br>Bruxelles (Belgique)

CDNA04203ENC